# **RELAZIONE**

# **SUPERMERCATO**

# Analisi di massima

Il software deve essere strutturato in una parte html di presentazionre e in una parte php che elaborer a i dati e servirà per fare comunicare il sito con un database.

Conterrà una pagina privata dei gestori del negozio una degli utenti e la home e le pagine di informazi oni del sito. Il software dovrà contenere una pagina di inserimento dei prodotti presenti nel negozio, a cessibile solo ai gesori del sito che avranno a disposizione anche una pagina di aggiornamento e di el iminazione prodotti e una pagina per gestire gli utenti registrati al sito.

Gli utenti, clienti del negozio avranno a disposi un pagina di registrazione mediante la quale potranno registrarsi al sito e di godere di programma fedeltà e usufruire di speciali sconti e offerte speciali desti nate ai soli soci. Ci sara inoltre una pagina Utente destinata ai clienti del supermercato dove potranno visualizzare aggiornamenti e offerte.

L'utente deve potere vedere i prodotti disponibili e aver la possibilita di visualizzare informazioni e pre zzo relativi ad essi.

Tutte le informazione dei prodotti, degli amministratori gestori e personale del supermercato e degli ut enti registrati saranno memorizzati all'interno di una apposito database con cui cicollegherà mediante gli script di connessione presenti all'interno delle pagine in php.

# DIAGRAMMA ER

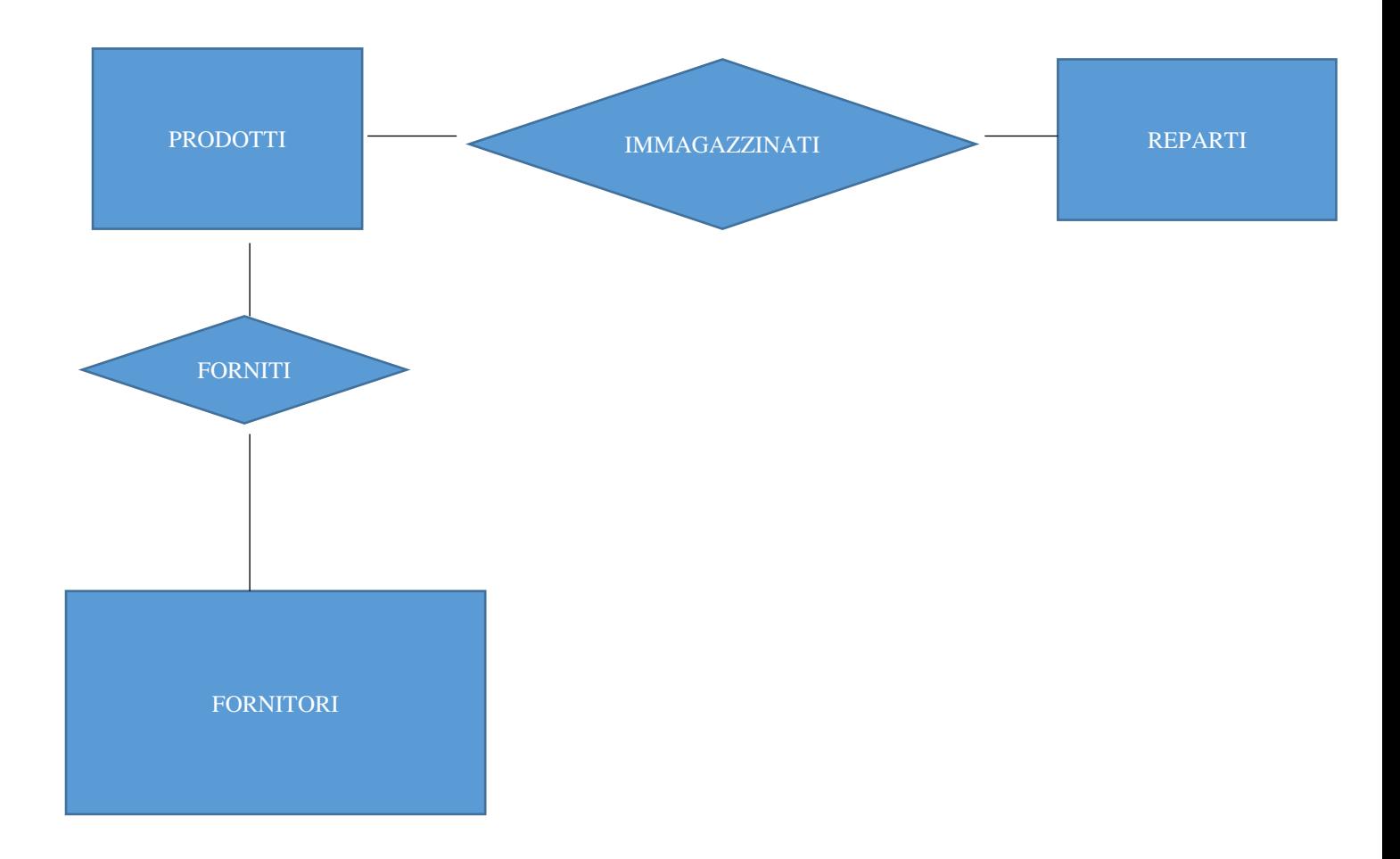

# Pagine HTML e PHP del sito

admin.txt Andrea, Andrea, fornitore.php.  $<$ BR $>$ <html><body> "-//W3C//DTD **XHTML** Strict//EN" <!DOCTYPE html **PUBLIC**  $1.0$ "http://www.w3.org/TR/xhtml1/DTD/xhtml1-strict.dtd"> <html xmlns="http://www.w3.org/1999/xhtml"> <head> <title>Supermarket</title> <meta http-equiv="Content-Type" content="text/html; charset=utf-8" /> <link href="default.css" rel="stylesheet" type="text/css" /> </head> <body> <div id="header"> <h1>Supermarket</h1>  $\le$ /div> <div style="clear: both;">&nbsp;</div> <div id="content"> <div id="colOne"> <div class="margin-news">  $\langle$ div> <div id="colTwo"> </div> <div style="clear: both;">&nbsp;</div>  $\langle$ div> <div id="footer"> <br> <H1> Elimina Fornitore </h1> <html><body> <html xmlns="http://www.w3.org/1999/xhtml"> <head> <title>Supermarket</title> <meta http-equiv="Content-Type" content="text/html; charset=utf-8" /> <link href="default.css" rel="stylesheet" type="text/css" /> </head> <body>

<div id="colOne"> <div id="menu1">  $<sub>ul</sub>$ </sub>

 $\le$ /div> <div class="margin-news">

 $\langle$ div> <div style="clear: both;">&nbsp;</div> </div>

 $<$ BR $>$  $<$ BR> <?php include ("connessione.php"); //Inizializzo Varibili

\$id\_fornitore=\$\_POST['prova'];

\$query5="DELETE FROM fornitori WHERE id\_fornitore='\$id\_fornitore";

\$result5=mysql query(\$query5);

echo "RECORD ELIMINATO CON SUCCESSO":

 $?$  $<$ BR $>$  $<$ BR $>$ <A HREF="index.html#"> <h2>HOME </h2></A>

prodotti.php  $<$ BR> <html><br/>body> <!DOCTYPE **PUBLIC** "-//W3C//DTD **XHTMI**  $1.0$ Strict//EN" html "http://www.w3.org/TR/xhtml1/DTD/xhtml1-strict.dtd"> <html xmlns="http://www.w3.org/1999/xhtml"> <head> <title>Supermarket</title> <meta http-equiv="Content-Type" content="text/html; charset=utf-8" /> <link href="default.css" rel="stylesheet" type="text/css" /> </head> <body> <div id="header"> <h1>Supermarket</h1> </div> <div style="clear: both;">&nbsp;</div> <div id="content"> <div id="colOne"> <div class="margin-news">

```
<div id="colTwo">
 \langlediv>
 <div style="clear: both;">&nbsp;</div>
</div>
<div id="footer">
\langlehr>
<H1> Elimina Fornitore </h1>
<html><body>
<html xmlns="http://www.w3.org/1999/xhtml">
<head>
<title>Supermarket</title>
<meta http-equiv="Content-Type" content="text/html; charset=utf-8" />
<link href="default.css" rel="stylesheet" type="text/css" />
</head>
<body>
<div id="colOne">
  <div id="menu1">
   <sub>ul</sub></sub>
  \langlediv>
<div class="margin-news">
```

```
\langlediv>
<div style="clear: both;">&nbsp;</div>
```
 $\langle$ div>

</div>

```
<BR>
<BR><?php include ("connessione.php");
        //Inizializzo Varibili
```

```
$id_fornitore=$_POST['prova'];
```
\$query5="DELETE FROM prodotti WHERE id\_prodotto='\$id\_prodotto";

\$result5=mysql\_query(\$query5);

```
echo "RECORD ELIMINATO CON SUCCESSO";
```

```
?<BR><BR><A HREF="index.html#"> <h2>HOME </h2></A>
```
cancellazione\_reparto.php 

 $<$ BR> <html><body> **<!DOCTYPE html PUBLIC "-//W3C//DTD XHTML 1.0 Strict//EN" "http://www.w3.org/TR/xhtml1/DTD/xhtml1-strict.dtd"> <html xmlns="http://www.w3.org/1999/xhtml"> <head> <title>Supermarket</title> <meta http-equiv="Content-Type" content="text/html; charset=utf-8" /> <link href="default.css" rel="stylesheet" type="text/css" /> </head> <body> <div id="header"> <h1>Supermarket</h1> </div>** <div style="clear: both;">&nbsp;</div> **<div id="content"> <div id="colOne"> <div class="margin-news"> </div> <div id="colTwo"> </div>** <div style="clear: both;">&nbsp;</div> **</div> <div id="footer"> <br> <H1> Elimina Reparto </h1> <html><body> <html xmlns="http://www.w3.org/1999/xhtml"> <head> <title>Supermarketa</title> <meta http-equiv="Content-Type" content="text/html; charset=utf-8" /> <link href="default.css" rel="stylesheet" type="text/css" /> </head> <body> <div id="colOne"> <div id="menu1"> <ul> </div> <div class="margin-news"> </div>** <div style="clear: both;">&nbsp;</div> **</div> <BR> <BR> <?php include ("connessione.php"); //Inizializzo Varibili \$idreparto=\$\_POST['prova']; \$query5="DELETE FROM reparti WHERE idreparto='\$idreparto";**

## **\$result5=mysql\_query(\$query5);**

## **echo "RECORD ELIMINATO CON SUCCESSO";**

**?> <BR> <BR> <A HREF="index.html#"> <h2>HOME </h2></A>**

**catalogo.php \*\*\*\*\*\*\*\*\*\*\*\*\*\*\*\*\*\*\*\*\*\*\*\*\*\*\*\*\*\*\*\*\*\*\*\*\*\*\*\*\*\*\*\*\*\*\*\*\*\*\*\*\*\*\*\*\*\*\*\*\*\*\*\*\*\*\*\*\*\*\*\*** <html><br/>body> **<!DOCTYPE html PUBLIC "-//W3C//DTD XHTML 1.0 Strict//EN" "http://www.w3.org/TR/xhtml1/DTD/xhtml1-strict.dtd"> <html xmlns="http://www.w3.org/1999/xhtml"> <head> <title>Catalogo</title> <meta http-equiv="Content-Type" content="text/html; charset=utf-8" /> <link href="default.css" rel="stylesheet" type="text/css" /> </head> <body> <div id="header"> <h1 align="center">Supermarket</h1> <h2 align="center" class="style1">Benvenuto </h2> <div id="navigation"> <div id='cssmenu'> <ul> <li class='active'><a href='index.html'>Home</a></li> <li><a href="catalogo.php">Catalogo</a></li> <li><a href="eventi.php">Eventi</a></li> <li ><a href="login.html">Area dipendenti</a></li> <li><a href="login\_utente.html">Area utente</a></li> <li><a href="dovesiamo.html">Punti vendita</a></li> <li><a href="ourgroup.html">Il nostro gruppo</a> </ul> </div> </div><!--#navigation--> </div><!--#header-->** <div style="clear: both;">&nbsp;</div> **<div id="container"> <div id="colOne"> <div class="margin-news"> </div> <div id="colTwo"> </div>** <div style="clear: both;">&nbsp;</div> **</div> <br>**

**<link href="style.css" rel="stylesheet" type="text/css">**

```
<div id="header">
```

```
<h1> Catalogo </h1>
```
**<BR> <h3> Visualizza il nostro catalogo prodotti.</h3> <html><body> <?php**

**include 'connessione.php';**

**\$query="SELECT \* FROM prodotti"; \$risultati=mysql\_query(\$query);**

**\$num=mysql\_numrows(\$risultati);**

**mysql\_close(); ?>**

```
<table width="70%"height="125" border="3"><tr>
<td align ="center"> <strong> Id</strong> </td>
<td align ="center"><strong>Nome</strong> </td>
<td align ="center"><strong>Tipo</strong> </td>
<td align ="center"><strong>Prezzo</strong> </td>
<td align ="center"><strong>Id Reparto</strong> </td>
```
**</tr>**

```
<?php
   $i=0;
   while ($i < $num) {
     $id=mysql_result($risultati,$i,"id_prodotto");
$nome=mysql_result($risultati,$i,"nome");
$tipo=mysql_result($risultati,$i,"tipo");
$prezzo=mysql_result($risultati,$i,"prezzo");
 $id_reparto=mysql_result($risultati,$i,"id_reparto");
```

```
?>
<tr>
<td align ="center"> <?php echo $id;?></td>
<td align ="center"> <?php echo $nome;?></td>
<td align ="center"> <?php echo $tipo;?></td>
<td align ="center"> <?php echo $prezzo;?></td>
<td align ="center"> <?php echo $id_reparto;?></td>
```
**<?php \$i++; } ?> </table>**

```
\langlebr>
</form>
<br/><sub>br</sub>\langlehr>
</div>
<div id="footer">
Quartiere Citylife, 20100 Milano (MI)
P.IVA 0221565888410
\langlediv>
check.php
<?php
session start();
if (!session_is_registered('autorizzato')) {
echo "<h1>Area riservata - accesso negato</h1>";
die:
\frac{1}{3}connessione.php
***************
                <?php
$hostname="localhost";
              $username1="root";
              $password1="";
              $conn=mysql_connect($hostname, $username1, $password1);
              if(!$conn)
                    die("Errore di connessione a mysql<br>");
              //Selezione DataBase
              $dbname="my_andreacomizzoli";
              $db=mysql_select_db($dbname);
              if(!$db)die("Errore di connessione al DataBase<br>");
              echo "";
dipendenti.html
            ***************
<html>
<head>
       <title>Dipendenti | Supermarket</title>
<link href="style.css" rel="stylesheet" type="text/css">
```
</head>

**<body style="position: relative; margin-top: 48px;">**

```
<div id="header">
<h1 align="center">Supermarket</h1>
<h2 align="center" class="style1">Benvenuto </h2>
<div id="navigation">
<div id='cssmenu'>
<ul>
  <li class='active'><a href='#'>Home</a></li>
   <li><a href="catalogo.php">Catalogo</a></li> 
   <li><a href="eventi.php">Eventi</a></li> 
   <li ><a href="login.html">Area dipendenti</a></li>
<li><a href="login_utente.html">Area utente</a></li>
   <li><a href="dovesiamo.html">Punti vendita</a></li> 
   <li><a href="ourgroup.html">Il nostro gruppo</a>
</ul>
</div>
</div><!--#navigation-->
</div><!--#header-->
```
 **<h1><a href="staff\_login.html"> Per fare il login come staff dipendente clicca qui</a> </h1>** 

```
</ul>
</body>
</html>
```

```
dovesiamo.html.
                 ************************************************************************
<html>
<head>
       <title>Dove Siamo | Supermarket</title>
<link href="style.css" rel="stylesheet" type="text/css">
<style type="text/css">
       div#gmaps-canvas {
               width:775px;
               height:300px;
       }
</style>
<script type="text/javascript" 
src="http://maps.googleapis.com/maps/api/js?sensor=false"></script>
<script type="text/javascript">
 function initialize() {
  var myLatLng = new google.maps.LatLng(45.477617,9.157836);
  var myOptions = {
       zoom: 14,
    center: myLatLng,
```

```
 mapTypeId: google.maps.MapTypeId.ROADMAP
```

```
 }
```

```
 var map = new google.maps.Map(document.getElementById("gmaps-canvas"), 
myOptions);
  var marker = new google.maps.Marker({
     position: myLatLng, 
     map: map,
     title:"Mi trovo a New York, nei pressi di Mott Street"
  });
  var contentString = '<em>Sono qui!</em>';
  var infoWindow = new google.maps.InfoWindow({
     content: contentString
  });
  google.maps.event.addListener(marker, 'click', function() {
    infoWindow.open(map,marker);
  }); 
 }
</script>
</head>
```

```
<div id="header">
  <h1 align="center">Supermarket</h1>
<h2 align="center" class="style1">Benvenuto </h2>
<div id="navigation">
<div id='cssmenu'>
<ul>
  <li class='active'><a href='index.html'>Home</a></li>
   <li><a href="catalogo.php">Catalogo</a></li> 
   <li><a href="eventi.php">Eventi</a></li> 
   <li ><a href="login.html">Area dipendenti</a></li>
<li><a href="login_utente.html">Area utente</a></li>
   <li><a href="dovesiamo.html">Punti vendita</a></li> 
   <li><a href="ourgroup.html">Il nostro gruppo</a>
</ul>
```

```
</div><!--#navigation-->
</div><!--#header-->
<div id="container">
<h3 align="center" class="style1">Ci puoi trovare a Milano zona Fieramilanocity e Citylife, 
siamo raggiungibili con Linea metro M1 Amendola Fiera e Lotto Fiera, con Linea Metro M5 
Lilla fermata Garibaldi Fs o Tre torri, i supermarket mall si trovano in tutto il nord Italia.</h3>
<select name="city" id="city">
```
**<option** 

**value="Arcisate" >Arcisate</option>**

**value="">Città</option>**

**<option** 

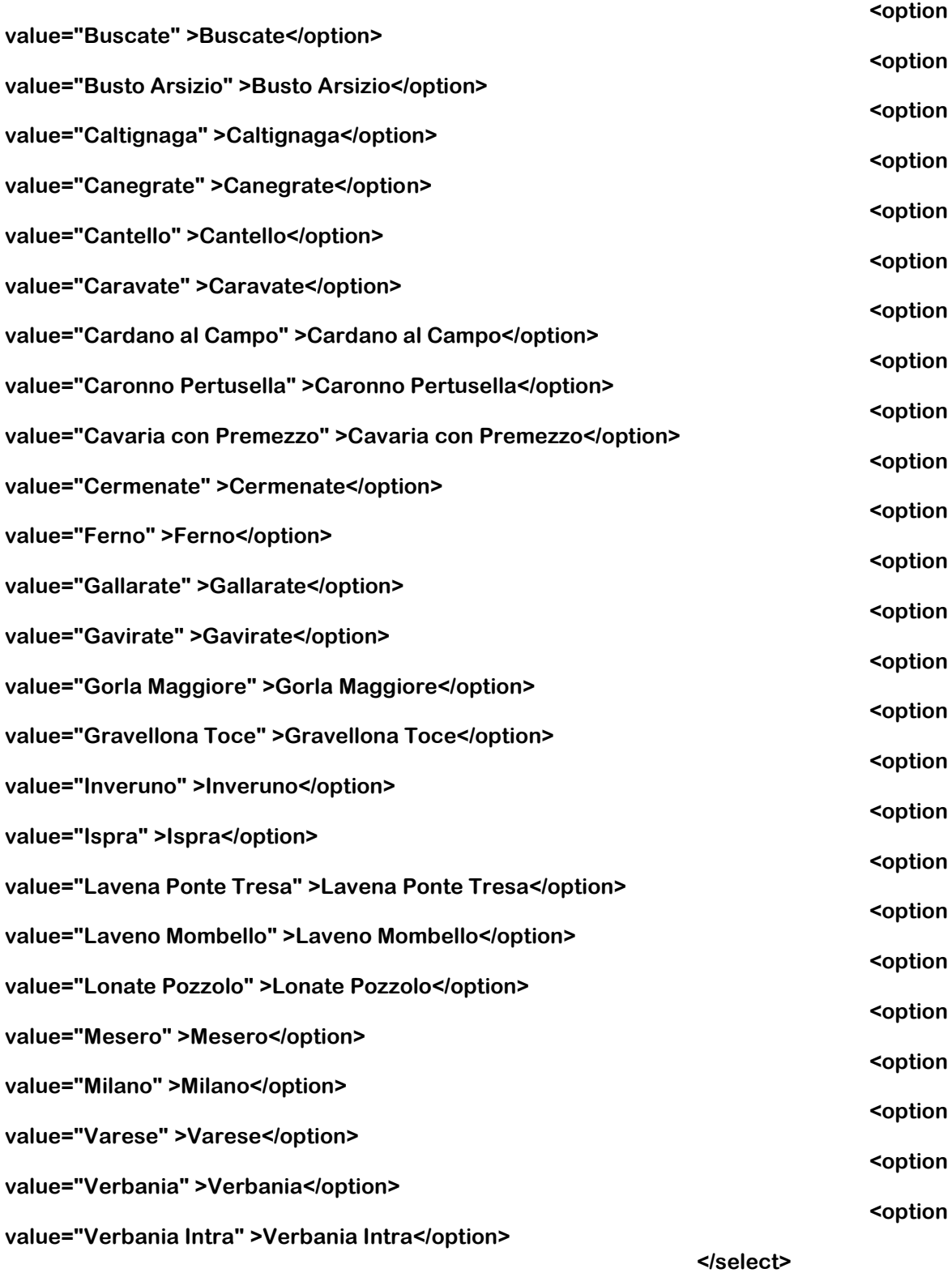

# **<h1 align="center">Mappa dei Superrmarket</h1>**

**<body onload="initialize()"> <div id="gmaps-canvas"></div>**

**<div id="map" style="width: 500px; height: 300px"></div> <div id="debug" style="display:none"></div>** 

```
</div><!--#container-->
 <div id="footer">
Copyright © Milan Mall Supermarket
Via Harar, 20100 Milano (MI)
P.IVA 0221565888410
</div>
</body>
</html>
elimina_evento.html
               ************************************************************************
<html>
<head> <title> Cancellazione_evento </title>
<BODY>
<link href="style.css" rel="stylesheet" type="text/css">
<body style="position: relative; margin-top: 48px;">
<div id="header">
<h1 align="center">Supermarket</h1>
<h2 align="center" class="style1">Benvenuto </h2>
<div id="navigation">
<div id='cssmenu'>
<ul>
  <li class='active'><a href='#'>Home</a></li>
   <li><a href="catalogo.php">Catalogo</a></li> 
   <li><a href="eventi.php">Eventi</a></li> 
   <li ><a href="login.html">Area dipendenti</a></li>
<li><a href="login_utente.html">Area utente</a></li>
   <li><a href="dovesiamo.html">Punti vendita</a></li> 
   <li><a href="ourgroup.html">Il nostro gruppo</a>
</ul>
</div>
</div><!--#navigation-->
</div><!--#header-->
<BODY BGCOLOR="c0c0c0"><br>
<form name="inserimento" action="elimina_evento.php" method="POST">
<h3>Cancellazione dell'evento</h3>
<input type="text" name="cod" size="10"> Codice dell'evento da eliminare<p>
<input value="Invia" type="submit"> <input value="cancella" type="reset">
</form>
<br>>>br><a href='gestione.html'>Torna all'area personale</a>
  <div id="footer">
Copyright © Supermercato
Via Harar, 20100 Milano (MI)
P.IVA 0221565888410
</div>
</body>
</html>
elimina_prenotazione.html
************************************************************************
<html>
<head>
```
**<title> Elimina Prenotazione | Supermercato</title>**

**<link href="style.css" rel="stylesheet" type="text/css"> </head> <body> <body style="position: relative; margin-top: 48px;"> <div id="header"> <h1 align="center">Supermarket</h1> <h2 align="center" class="style1">Benvenuto </h2> <div id="navigation"> <div id='cssmenu'> <ul> <li class='active'><a href='#'>Home</a></li> <li><a href="catalogo.php">Catalogo</a></li> <li><a href="eventi.php">Eventi</a></li> <li ><a href="login.html">Area dipendenti</a></li> <li><a href="login\_utente.html">Area utente</a></li> <li><a href="dovesiamo.html">Punti vendita</a></li> <li><a href="ourgroup.html">Il nostro gruppo</a> </ul> </div> </div><!--#navigation--> </div><!--#header-->**

**<b>>
supermarket** </big></b> **<h1>Pagina di eliminazione prenotazione | Supermercato</h1><br>**

**<br><hr><br>**

**<form action="elimina\_prenotazione.php" method="post">**

**Dati:<br>**

 **<input type="text" name="cod"> Codice prenotazione da eliminare.<br><br>**

<hr><hr><hr>

**<input type="submit" name="scrivi" value="scrivi"> <input type="reset" value="Cancella">**

**</form>**

 **<div id="footer"> Copyright © Supermarket Via Harar, 20100 Milano (MI) P.IVA 0221565888410 </div>**

**</body> </html>** 

```
prenotazione.php
                <html>
<head>
      <title>Elimina Prenotazione </title>
</head>
<body>
<link href="style_privatearea.css" rel="stylesheet" type="text/css">
<?php
```

```
$codice=$_GET['cod']; //recupero dati da form
```

```
$nomefile="prenotazioni.txt";
echo"Codice elemento da eliminare $codice";
```

```
if(file_exists($nomefile))
```
 $\left\{ \right.$ 

```
llse il file esiste
```
# \$fp=fopen(\$nomefile,"r");

 $if(!$ \$fp $)$ 

```
die("<h2> Il file $nomefile non &egrave; stato aperto.");
```
//se non va a buon fine ci $\tilde{A}^2$  che  $\tilde{A}^T$  scritto da qui in avanti non viene letto

```
flock($fp,2);//per operazioni di scrittura esclusiva
```

```
$nomefile_02="temp.txt";//file non esistente per cui verr\tilde{A} creato con fopen
```

```
$fp_02=fopen($nomefile_02,"w");
```
if(!\$fp\_02)

die("<h2> Il file \$nomefile 02 non &egrave; stato aperto.");

flock(\$fp\_02,2);

\$trovato=0;

while(!feof(\$fp))

# $\left\{ \right.$

```
$stringa=fgets($fp);
```
\$vettore=explode(",",\$stringa);

```
if($vettore[0]!=$codice)
```

```
fwrite($fp 02, $stringa);
```

```
else
```
**\$trovato=1;** 

```
}
```
**if(\$trovato==0)** 

**die("<h3> Il codice inserito non appartiene a nessun evento in programma.");** 

```
echo"L'evento & egrave; eliminato dalla lista";
```
**flock(\$fp,3);** 

**flock(\$fp\_02,3);** 

**fclose(\$fp);** 

**fclose(\$fp\_02);** 

**unlink(\$nomefile); //eliminazione del file di testo** 

**rename** 

**(\$nomefile\_02, \$nomefile);** 

**}** 

**else** 

**echo"Il file non esiste";** 

**echo"<a href='lettura.php'>Torna alla lettura delle prenotazioni</a>"."<br><br>";** 

**?> </body> </html>**

```
eventi.php
         ************************************************************************
<html>
<head>
<title> Eventi</title>
</head>
<link href="style.css" rel="stylesheet" type="text/css">
<body style="position: relative; margin-top: 48px;">
<div id="header">
  <h1 align="center">Supermarket</h1>
<h2 align="center" class="style1">Benvenuto </h2>
<div id="navigation">
<div id='cssmenu'>
<ul>
  <li class='active'><a href='index.html'>Home</a></li>
   <li><a href="catalogo.php">Catalogo</a></li> 
   <li><a href="eventi.php">Eventi</a></li> 
   <li ><a href="login.html">Area dipendenti</a></li>
<li><a href="login_utente.html">Area utente</a></li>
```

```
 <li><a href="dovesiamo.html">Punti vendita</a></li> 
  <li><a href="ourgroup.html">Il nostro gruppo</a>
</ul>
</div>
</div><!--#navigation-->
</div><!--#header-->
<body>
<?php
include 'connessione.php';
include 'session.php';
$query="SELECT * FROM farmaco";
$risultati=mysql_query($query);
$num=mysql_numrows($risultati);
mysql_close();
?>
<table width="70%"height="125" border="3"><tr>
<td align ="center"><strong> ID</strong> </td>
<td align ="center"><strong>NOME</strong> </td>
<td align ="center"><strong>TIPO</strong> </td>
<td align ="center"><strong>IDREPARTO</strong> </td>
<td align ="center"><strong>PREZZO</strong> </td>
</tr>
<?php
   $i=0;
   while ($i < $num) {
     $id=mysql_result($risultati,$i,"id");
$nome=mysql_result($risultati,$i,"nome");
$tipo=mysql_result($risultati,$i,"tipo");
$prezzo=mysql_result($risultati,$i,"prezzo");
 $idreparto=mysql_result($risultati,$i,"id_reparto");
?>
<tr>
<td align ="center"> <?php echo $id;?></td>
<td align ="center"> <?php echo $nome;?></td>
<td align ="center"> <?php echo $tipo;?></td>
<td align ="center"> <?php echo $prezzo;?></td>
<td align ="center"> <?php echo $reparto;?></td>
<td align ="center"> <form method="post" action="cancellazione_prodotti.php">
<input name="prova" type="hidden" value="<?php echo $id; ?>">
<input name="submit" type="submit" value="Cancella">
</form></td>
<td align ="center"> <form method="post" action="modifica_prdodotto.php">
<input name="modifica" type="hidden" value="<?php echo $id;?> "> 
<input name="submit" type="submit" value="modifica">
</form></td> <br> 
<?php
```
**\$i++;** 

**} ?> </table>**

 **<div id="footer"> Copyright © Supermarket Via Harar, 20100 Milano (MI) P.IVA 0221565888410 </div>**

**</html>**

**fornitori.php \*\*\*\*\*\*\*\*\*\*\*\*\*\*\*\*\*\*\*\*\*\*\*\*\*\*\*\*\*\*\*\*\*\*\*\*\*\*\*\*\*\*\*\*\*\*\*\*\*\*\*\*\*\*\*\*\*\*\*\*\*\*\*\*\*\*\*\*\*\*\*\* <html> <head> <title> Catalogo </title> </head> <link href="style.css" rel="stylesheet" type="text/css"> <div id="header" style="" color="blue"> <body style="position: relative; margin-top: 48px;"> <div id="header"> <h1 align="center">Supermarket</h1> <h2 align="center" class="style1">Benvenuto </h2> <div id="navigation"> <div id='cssmenu'> <ul> <li class='active'><a href='index.html'>Home</a></li> <li><a href="catalogo.php">Catalogo</a></li> <li><a href="eventi.php">Eventi</a></li> <li ><a href="login.html">Area dipendenti</a></li> <li><a href="login\_utente.html">Area utente</a></li> <li><a href="dovesiamo.html">Punti vendita</a></li> <li><a href="ourgroup.html">Il nostro gruppo</a> </ul> </div> </div><!--#navigation--> </div><!--#header-->**

**<h1> Fornitori</h1> <h5> Pagina gestione fornitori</h5>**

 **<h1>Fornitori</h1> </div>** <div style="clear: both;">&nbsp;</div> **<div id="content"> <div id="colOne">**

**<div class="margin-news">**

```
 </div>
  <div id="colTwo">
  </div>
 <div style="clear: both;">&nbsp;</div>
</div>
<div id="container">
<br>
<h1>ELENCO FORNITORI</h1>
<html><br/>body>
<!DOCTYPE html PUBLIC "-//W3C//DTD XHTML 1.0 Strict//EN" 
"http://www.w3.org/TR/xhtml1/DTD/xhtml1-strict.dtd">
<html xmlns="http://www.w3.org/1999/xhtml">
<head>
<title>Supermarket</title>
<meta http-equiv="Content-Type" content="text/html; charset=utf-8" />
<link href="default.css" rel="stylesheet" type="text/css" />
</head>
<body>
<?php
include 'connessione.php';
include 'session.php';
$query="SELECT * FROM fornitori";
$risultati=mysql_query($query);
$num=mysql_numrows($risultati);
mysql_close();
?>
<table width="70%"height="125" border="3"><tr>
<td align ="center"><strong> ID</strong> </td>
<td align ="center"><strong>NOME</strong> </td> 
<td align ="center"><strong>CANCELLA</strong> </td>
  <td align ="center"><strong>MODIFICA</strong> </td>
</tr>
<?php
   $i=0;
   while ($i < $num) {
     $id_fornitore=mysql_result($risultati,$i,"id_fornitore");
        $nome=mysql_result($risultati,$i,"nome");
?>
<tr>
<td align ="center"> <?php echo $id_fornitore;?></td>
<td align ="center"> <?php echo $nome;?></td>
<td align ="center"> <form method="post" action="cancellazione_fornitore.php">
<input name="prova" type="hidden" value="<?php echo $id; ?>">
<input name="submit" type="submit" value="Cancella">
</form></td>
```
**<td align ="center"> <form method="post" action="modifica\_fornitore.php"> <input name="modifica" type="hidden" value="<?php echo \$id;?> "> <input name="submit" type="submit" value="modifica"> </form></td> <br> <?php \$i++; } ?> </table> <br> <br> <br> <br> <div id="footer"> Copyright © Supermarket Quartiere Citylife, 20100 Milano (MI) P.IVA 0221565888410 </div> </html> fornitori\_prodotti.php \*\*\*\*\*\*\*\*\*\*\*\*\*\*\*\*\*\*\*\*\*\*\*\*\*\*\*\*\*\*\*\*\*\*\*\*\*\*\*\*\*\*\*\*\*\*\*\*\*\*\*\*\*\*\*\*\*\*\*\*\*\*\*\*\*\*\*\*\*\*\*\* <html> <head> <title> Catalogo </title> </head> <link href="style.css" rel="stylesheet" type="text/css"> <div id="header" style="" color="blue"> <body style="position: relative; margin-top: 48px;"> </head> <div id="header"> <h1 align="center">Supermarket</h1> <h2 align="center" class="style1">Benvenuto </h2> <div id="navigation"> <div id='cssmenu'> <ul> <li class='active'><a href='index.html'>Home</a></li> <li><a href="catalogo.php">Catalogo</a></li>** 

```
 <li><a href="eventi.php">Eventi</a></li> 
  <li ><a href="login.html">Area dipendenti</a></li>
<li><a href="login_utente.html">Area utente</a></li>
  <li><a href="dovesiamo.html">Punti vendita</a></li> 
  <li><a href="ourgroup.html">Il nostro gruppo</a>
</ul>
</div>
</div><!--#navigation-->
</div><!--#header-->
<h1> Fornitori</h1>
<h5> Pagina gestione fornitori</h5>
  <h1>Fornitori</h1>
</div>
<div style="clear: both;">&nbsp;</div>
<div id="content">
  <div id="colOne">
<div class="margin-news">
  </div>
  <div id="colTwo">
  </div>
 <div style="clear: both;">&nbsp;</div>
</div>
<div id="container">
<br>
<h1>ELENCO FORNITORI</h1>
<html><body>
<!DOCTYPE html PUBLIC "-//W3C//DTD XHTML 1.0 Strict//EN" 
"http://www.w3.org/TR/xhtml1/DTD/xhtml1-strict.dtd">
<html xmlns="http://www.w3.org/1999/xhtml">
<head>
<title>Supermarket</title>
<meta http-equiv="Content-Type" content="text/html; charset=utf-8" />
<link href="default.css" rel="stylesheet" type="text/css" />
</head>
<body>
<?php
include 'connessione.php';
include 'session.php';
$query="SELECT * FROM fornitori,prodotti,fornito
                          WHERE fornitori.id_fornitore=fornito.id_fornitore
                          AND fornito.id_prodotto=prodotti.id_prodotto";
$risultati=mysql_query($query);
$num=mysql_numrows($risultati);
mysql_close();
?>
```

```
<table width="70%"height="125" border="3"><tr>
<td align ="center"><strong> ID FORNITORE</strong> </td>
<td align ="center"><strong>NOME FORNITORE</strong> </td>
<td align ="center"><strong> ID PRODOTTO</strong> </td>
  <td align ="center"><strong> NOME PRODOTTO</strong> </td>
  <td align ="center"><strong> TIPO PRODOTTO</strong> </td>
  <td align ="center"><strong> PREZZO PRODOTTO</strong> </td>
</tr>
<?php
   $i=0;
   while ($i < $num) {
     $id_fornitore=mysql_result($risultati,$i,"id_fornitore");
        $nome_fornitore=mysql_result($risultati,$i,"fornitori.nome");
        $id_prodotto=mysql_result($risultati,$i,"id_prodotto");
        $nome_prodotto=mysql_result($risultati,$i,"prodotti.nome");
        $prezzo_prodotto=mysql_result($risultati,$i,"prodotti.prezzo");
        $id_reparto=mysql_result($risultati,$i,"prodotti.id_reparto");
?>
<tr>
<td align ="center"> <?php echo $id_fornitore;?></td>
<td align ="center"> <?php echo $nome_fornitore;?></td>
<td align ="center"> <?php echo $id_prodotto;?></td>
<td align ="center"> <?php echo $nome_prodotto;?></td>
<td align ="center"> <?php echo $prezzo_prodotto;?></td>
<td align ="center"> <?php echo $id_reparto;?></td>
</form></td> <br> 
<?php 
$i++; 
} 
?> 
</table>
<br>
<br>
```
**<br> <br>**

 **<div id="footer"> Copyright © Supermercato Via Harar, 20100 Milano (MI) P.IVA 0221565888410 </div>**

**</html>**

**gestione.php**

```
<? include("check.php"); ?>
<HTML>
<HEAD>
<TITLE>Area Riservata</TITLE>
</HEAD>
<BODY>
<link href="style privatearea.css" rel="stylesheet" type="text/css">
<body style="position: relative; margin-top: 48px;">
<div id="header">
<h1 align="center">Supermarket</h1>
<h2 align="center" class="style1">Benvenuto </h2>
<div id="navigation">
<div id='cssmenu'>
\langleul>
 <li class='active'><a href='#'>Home</a></li>
 <li><a href="catalogo.php">Catalogo</a></li>
 <li><a href="eventi.php">Eventi</a></li>
 <li ><a href="login.html">Area dipendenti</a></li>
<li><a href="login_utente.html">Area utente</a></li>
 <li><a href="dovesiamo.html">Punti vendita</a></li>
 <li><a href="ourgroup.html">Il nostro gruppo</a>
\langle/ul>
</div>
</div><!--#navigation-->
</div><!--#header-->
<FONT COLOR="Black"><P><H2><U>AREA RISERVATA AL
PERSONALE</U></H2></P></FONT>
<br/><br/>br><br><br>
<CENTER><FONT COLOR="Black"><P><H3><U>GESTIONE
PRODOTTI</U></H3></P></FONT>
<font size=5>In quest'area sara' possibile inserire i prodottie modificare o cancellare
<br>quelli gia'
inseriti per eventuali variazioni.</font><br>
<hr>
<A HREF="prodotti.php">Pagina di gestione dei prodotti in magazzino</A>
<A HREF="sottoscorta.php">Prodotti sottoscorta</A>
<A HREF="materiale_in_ogni_reparto.php">Materiale in ogni reparto</A>
<A HREF="insert.html">Inserisci nuovo prodotto</A>
<CENTER><FONT COLOR="Black"><P><H3><U>GESTIONE
```
FORNITORI</U></H3></P></FONT> <font size=5>In quest'area sara' possibile inserire i fornitori presenti o cancellare <br>>br>quelli gia' inseriti per eventuali variazioni.</font><br>  $<sub>br</sub>$ 

<A HREF="fornitori.php">Accedi area</A>

### **<A HREF="fornitori\_prodotti.php">Prodotti e relativi fornitori</A> <td align ="center"> <?php echo \$nome;?></td>**

```
<br>>
/>
z<br>
ofinally a br>
<CENTER><FONT COLOR="Black"><P><H3><U>GESTIONE
REPARTI </U></H3></P></FONT>
<font size=5>In quest'area sara' possibile la gestione dei reparti del magazzino e modificare 
o cancellare <br>quelli gia'
inseriti per eventuali variazioni.</font><br>
<br>
<A HREF="reparti.php">Accedi </A>
```

```
<br>>
/>
z
<br><br><br>
```
<br>> **<hr>**<br>
<br>
Shr><hr> **<A HREF="logout.php">Esci</A> </CENTER> </BODY> </HTML>**

**c:\users\andrea\supermercato\index.html.txt \*\*\*\*\*\*\*\*\*\*\*\*\*\*\*\*\*\*\*\*\*\*\*\*\*\*\*\*\*\*\*\*\*\*\*\*\*\*\*\*\*\*\*\*\*\*\*\*\*\*\*\*\*\*\*\*\*\*\*\*\*\*\*\*\*\*\*\*\*\*\*\***

**<html><head> <title>Home | Mall Supermarket</title> <link href="style.css" rel="stylesheet" type="text/css">**

**</head>**

```
<div id="header">
<h1 align="center">Supermarket</h1>
<h2 align="center" class="style1">Benvenuto </h2>
<div id="navigation">
<div id='cssmenu'>
<ul>
  <li class='active'><a href='index.html'>Home</a></li>
   <li><a href="catalogo.php">Catalogo</a></li> 
   <li><a href="eventi.php">Eventi</a></li> 
   <li ><a href="login.html">Area dipendenti</a></li>
<li><a href="login_utente.html">Area utente</a></li>
   <li><a href="dovesiamo.html">Punti vendita</a></li> 
   <li><a href="ourgroup.html">Il nostro gruppo</a>
</ul>
</div>
</div><!--#navigation-->
</div><!--#header-->
```
 **<style type="text/css"> .fancybox-skin { background: none;**

```
 }
 </style>
```

```
<h2 align="center"><br> 
  <strong><em>Benvenuti nel sito ufficiale della supermercato "Citylife Mall " di Milano,<br> 
  uno dei posti piu moderni dove spendere il tempo libero, in uno degli edifici più moderni 
della citta Lombarda.<br>
  <em>Da noi il cliente è il re! Che aspetti vieni a trovarci e a scoprire le offerte più 
vantaggiose di tutta la citta!
  </em></strong></h2>
<h2 align="center"><strong><em>Il mondo del risparmio</em></strong></h2>
<h2 align="center"><strong><em>Il supermarket del futuro</em></strong></h2>
<h2 align="center"><em><br> 
<h2 align="center"><strong><em>SIMULAZIONE SCOLASTICA</em></strong></h2>
  </em> </h2>
</div><!--#contaniner-->
  <div id="footer">
Copyright © Milan Mall Supermarket
Quartiere Citylife , 20100 Milano (MI)
P.IVA 0221565888410
</div>
</body>
</html>
inserimento_evento.html
************************************************************************
<HTML>
<HEAD>
<TITLE>Inserimento evento</TITLE>
</HEAD>
<link href="style.css" rel="stylesheet" type="text/css">
<body style="position: relative; margin-top: 48px;">
<div id="header">
<h1 align="center">Supermarket</h1>
<h2 align="center" class="style1">Benvenuto </h2>
<div id="navigation">
<div id='cssmenu'>
<ul>
  <li class='active'><a href='#'>Home</a></li>
  <li><a href="catalogo.php">Catalogo</a></li> 
  <li><a href="eventi.php">Eventi</a></li> 
   <li ><a href="login.html">Area dipendenti</a></li>
<li><a href="login_utente.html">Area utente</a></li>
  <li><a href="dovesiamo.html">Punti vendita</a></li> 
  <li><a href="ourgroup.html">Il nostro gruppo</a>
</ul>
</div>
</div><!--#navigation-->
</div><!--#header-->
```
**<INPUT TYPE="RESET" NAME="reset" VALUE="Cancella"><br><br> <a href='gestione.html'>Torna all'area personale</a> </FORM> <div id="footer"> Copyright © Supermercato Via Harar, 20100 Milano (MI) P.IVA 0221565888410 </div> </BODY> </HTML> inserimento\_evento.php \*\*\*\*\*\*\*\*\*\*\*\*\*\*\*\*\*\*\*\*\*\*\*\*\*\*\*\*\*\*\*\*\*\*\*\*\*\*\*\*\*\*\*\*\*\*\*\*\*\*\*\*\*\*\*\*\*\*\*\*\*\*\*\*\*\*\*\*\*\*\*\* <html> <head> </head> <body>** <?php echo"<br/>body bgcolor='c0c0c0'>"; **\$codice=\$\_POST['codice']; \$titolo=\$\_POST['titolo']; \$autore=\$\_POST['autore']; \$editore=\$\_POST['editore']; \$anno=\$\_POST['anno']; \$descrizione=\$\_POST['descrizione']; if (\$codice=="" || \$titolo=="" || \$autore=="" || \$editore=="" || \$anno=="" || \$descrizione=="") echo"<h1>Errore!</h1><h3> Non sono stati inseriti tutti i campi!</h3>"; else { echo"<b>Ecco il riepilogo dei dati inseriti:</b><br> Codice: \$codice<br> Titolo: \$titolo<br> Autore: \$autore<br> Editore: \$editore<br> Anno: \$anno<br> Descrizione: \$descrizione<br>"; \$fp=fopen("eventi.txt","a"); if(\$fp) { flock(\$fp,2); \$nl=chr(13).chr(10); fputs (\$fp, "\$codice,\$titolo,\$autore,\$editore,\$anno,\$descrizione\$nl"); echo"<b>I dati sono stati salvati** correttamente!</b><br>"; **flock(\$fp,3); }** else echo"Non & egrave; stato possibile memorizzare i dati. **Il file non esiste<br>"; } else echo"Data insierita non corretta!<br>"; } echo"Per effettuare un altro inserimento <a href='inserimento\_evento.html'>clicca qui</a>"; ?> <br> </body> </html>**

insert.html  $<$ BR $>$ <html><body> <!DOCTYPE PUBLIC "-//W3C//DTD **XHTMI**  $1.0$ html Strict//FN" "http://www.w3.org/TR/xhtml1/DTD/xhtml1-strict.dtd"> <html xmlns="http://www.w3.org/1999/xhtml"> <head> <title>Supermarket</title> <h2 align="center" class="style1">Benvenuto </h2> <meta http-equiv="Content-Type" content="text/html; charset=utf-8" /> <link href="style.css" rel="stylesheet" type="text/css" />  $<$ /head> <body> <div id="header"> <h1>Supermarket</h1>  $\langle$ div>  $<$ /head> <div id="navigation"> <div id='cssmenu'>  $<sub>ul</sub>$ </sub> <li class='active'><a href='index.html'>Home</a></li> <li><a href="catalogo.php">Catalogo</a></li> <li><a href="eventi.php">Eventi</a></li> <li ><a href="login.html">Area dipendenti</a></li> <li><a href="login\_utente.html">Area utente</a></li> <li><a href="dovesiamo.html">Punti vendita</a></li> <li><a href="ourgroup.html">Il nostro gruppo</a>  $\langle |$ ul>  $\langle$ div> </div><!--#navigation--> </div><!--#header--> <div style="clear: both:">&nbsp:</div> <div id="content"> <div id="colOne"> align="center"><font size="4"><strong><u> Inserimento  $\mathsf{S}$ nuovo prodotto</u></strong></font></p> <div class="margin-news"> </div> <div id="colTwo">  $\langle$ div> <div style="clear: both;">&nbsp;</div>  $\le$ /div> <div id="container">  $\langle$ br>

### <table>

```
<form method="post" action="insert.php">
```

```
<tr><td>Id:</td>
<td><input type="text" name="id" size='30' maxlength='30'></td>
```

```
<tr><td>Nome:</td>
<td><input type="text" name="nome" size='30' maxlength='30'></td>
```

```
<tr><td>Tipo:</td>
<td><input type="text" name="tipo" size='30' maxlength='30'></td>
```

```
<tr><td>Prezzo:</td>
<td><input type="text" name="prezzo" size='30' maxlength='30'></td>
```

```
<tr> <td>Id reparto:
</td<td><input type="text" name="id_reparto" size='30' maxlength='30'></td>
```
</table><p>

```
<input type="submit" value="Inserisci">
<input type="reset" value="Annulla">
```
</form>

```
</body>
<A HREF="index.html#"> <h2>HOME </h2></A>
```
 $<$ /html>

insert.php 

<html>

```
<BR><html><body>
<!DOCTYPE
                          PUBLIC
                                        "-//W3C//DTD
                                                          XHTMI
                                                                      1.0Strict//EN"
                html
"http://www.w3.org/TR/xhtml1/DTD/xhtml1-strict.dtd">
<html xmlns="http://www.w3.org/1999/xhtml">
<head>
<title>Supermarket</title>
<meta http-equiv="Content-Type" content="text/html; charset=utf-8" />
<link href="default.css" rel="stylesheet" type="text/css" />
</head>
<body>
<div id="header">
 <h1>Supermarket</h1>
\le/div>
<div style="clear: both;">&nbsp;</div>
<div id="content">
 <div id="colOne">
<div class="margin-news">
```

```
 </div>
  <div id="colTwo">
  </div>
 <div style="clear: both;">&nbsp;</div>
</div>
<div id="footer">
<br>
<H1> Inserimento Prodotto </h1>
<html><br/>body>
<html xmlns="http://www.w3.org/1999/xhtml">
<head>
<title>Supermarket</title>
<meta http-equiv="Content-Type" content="text/html; charset=utf-8" />
<link href="default.css" rel="stylesheet" type="text/css" />
</head>
<body>
<div id="colOne">
   <div id="menu1">
    <ul>
   </div>
```

```
<div class="margin-news">
```

```
 </div>
 <div style="clear: both;">&nbsp;</div>
</div>
```
#### **<BR> <BR>**

**<?php**

```
//Inizializzo variabili
        $id=$_POST['id'];
        $nome=$_POST['nome'];
        $tipo=$_POST['tipo'];
        $prezzo=$_POST['prezzo'];
        $id_reparto=$_POST['id_reparto'];
if (empty($nome)) 
{echo"inserire un valore valido";
}
else
{ 
     //Connessione mysql
                $hostname="localhost";
                $username1="root";
                $password1="";
                $conn=mysql_connect($hostname, $username1, $password1);
                if(!$conn)
                        die("Errore di connessione a mysql<br>");
                //Selezione DataBase
```
\$dbname="my\_andreacomizzoli"; \$db=mysql\_select\_db(\$dbname);

 $if(!$db)$ 

die("Errore di connessione al DataBase<br>");

echo "";

\$query="INSERT **INTO** `my\_andreacomizzoli`.`prodotti` `id , `nome`,  $\sqrt{2}$ `tipo`,`prezzo`,`id reparto`) VALUES ('\$id','\$nome','\$tipo','\$prezzo','\$id reparto')'"

\$result = mysql\_query(\$query);

//Chiudo la connessione

mysql\_close(\$conn); echo" registrazione record avvenuta con successo";  $\mathcal{E}$  $\frac{1}{2}$  $<$ BR $>$  $<$ BR $>$ 

<A HREF="index.html#"> <h2>HOME </h2></A>

<html>

lettura.php <html> <head> <title> Lettura Prenotazioni  $\le$ /title> </head> <link href="style.css" rel="stylesheet" type="text/css"> <div id="header"> <h1 align="center">Supermarket</h1> <h2 align="center" class="style1">Benvenuto </h2> <div id="navigation"> <div id='cssmenu'>  $<sub>ul</sub>$ </sub> <li class='active'><a href='#'>Home</a></li> <li><a href="catalogo.php">Catalogo</a></li> <li><a href="eventi.php">Eventi</a></li> <li ><a href="login.html">Area dipendenti</a></li> <li><a href="login\_utente.html">Area utente</a></li> <li><a href="dovesiamo.html">Punti vendita</a></li> <li><a href="ourgroup.html">Il nostro gruppo</a>  $<$ /ul>  $\langle$ div> </div><!--#navigation--> </div><!--#header-->

```
<?php 
$my_database_txt = 'prenotazioni.txt'; 
$array_righi = file($my_database_txt); 
foreach($array_righi as $key => $prodotti){ 
   list($cod,$nome,$pizze,$prezzo,$data, $ora) = explode(",", $prodotti); 
   echo ' 
     <p> 
     Codice: ' .$cod. '<br />
     Nome: ' .$nome. '<br /> 
     Pizza: ' .$pizze. '<br /> 
    Prezzo: '.$prezzo. '<br />
     Data: ' .$data. '<br />
     Ora: ' .$ora. '<br />
     <a href="elimina_prenotazione.php?cod='.$cod. '">Elimina</a> - <a 
href="form_update.php?vc=' .$cod. '">Modifica</a> 
     </p> 
     <hr />'; 
  } 
?> 
  <div id="footer">
Copyright © Supermercato
Via Harar, 20100 Milano (MI)
P.IVA 0221565888410
</div>
</html>
lettura_eventi.php
************************************************************************
<html>
<head>
<title> Lettura Eventi
</title> 
</head>
<body>
<link href="style.css" rel="stylesheet" type="text/css">
<body style="position: relative; margin-top: 48px;">
<body style="position: relative; margin-top: 48px;">
<div id="header">
<h1 align="center">Supermarket</h1>
<h2 align="center" class="style1">Benvenuto </h2>
<div id="navigation">
<div id='cssmenu'>
<ul>
  <li class='active'><a href='#'>Home</a></li>
   <li><a href="catalogo.php">Catalogo</a></li> 
   <li><a href="eventi.php">Eventi</a></li> 
   <li ><a href="login.html">Area dipendenti</a></li>
<li><a href="login_utente.html">Area utente</a></li>
   <li><a href="dovesiamo.html">Punti vendita</a></li> 
   <li><a href="ourgroup.html">Il nostro gruppo</a>
</ul>
</div>
</div><!--#navigation-->
```

```
</div><!--#header-->
<div id="container">
<br/><sub>br</sub><h1> Lettura Eventi </h1>
<?php
$my_database_txt = 'eventi.txt';
$array righi = file($my database txt);
foreach($array righi as $key => $prodotti){
  list($codice,$ospiti,$data,$ora, $descrizione) = explode(",", $prodotti);
  echo'
    <sub>p</sub></sub>
    Codice: '.$codice. '<br />
    Ospiti: '.$nome. '<br />
    Data: '.$data. '<br/>br /><br>Ora: '.$ora. '<br/>br />
    Descrizione: '.$descrizione. '<br />
             href="elimina_evento.php?cod='.$codice.
                                                                ">Elimina</a>
    \langle a\overline{a}\mathsf{a}href="modifica_evento.html?vc='.$codice. "'>Modifica</a>
    </p>
    <hr />';
  \mathbf{A}?<h1> <a href="gestione.php"> Torna all'area personale </a> </h1>
</body>
</html>
lettura personale.php
<html>
<body style="position: relative; margin-top: 48px;">
<div id="header" style="" color="blue">
<link href="style.css" rel="stylesheet" type="text/css">
<h1 align="center">Supermarket</h1>
<h2 align="center" class="style1">Benvenuto </h2>
<div id="navigation">
<div id='cssmenu'>
<sub>ul</sub></sub>
 <li class='active'><a href='#'>Home</a></li>
  <li><a href="catalogo.php">Catalogo</a></li>
  <li><a href="eventi.php">Eventi</a></li>
  <li ><a href="login.html">Area dipendenti</a></li>
<li><a href="login_utente.html">Area utente</a></li>
  <li><a href="dovesiamo.html">Punti vendita</a></li>
  <li><a href="ourgroup.html">Il nostro gruppo</a>
</ul>
\le/div>
</div><!--#navigation-->
</div><!--#header-->
```

```
$my_database_txt = 'prenotazioni.txt';
$array_righi = file($my_database_txt);
foreach($array_righi as $key => $prodotti){
  list($nome,$prezzo,$data,$ora, $pizze) = explode(",", $prodotti);
  echo'
    <sub>p</sub></sub>
    Nome: '.$nome. '<br />
    Pizza: '.$pizze. '<br />
    Prezzo: '.$prezzo. '<br />
    Data: '.$data. '<br />
    Ora: '.$ora. '<br />
    </p>
    \mathsf{chr}\,/\mathsf{F}\mathcal{E}?</html>
lettura_registrazioni.php
                        **************************
<html>
<head>
<title>
Lettura Registrazioni
<Hitle>
</head>
<link href="style.css" rel="stylesheet" type="text/css">
<div id="header" style="" color="blue">
<body style="position: relative; margin-top: 48px;">
<h1 align="center">Supermarket</h1>
<h2 align="center" class="style1">Benvenuto </h2>
<div id="navigation">
<div id='cssmenu'>
<sub>ul</sub></sub>
 <li class='active'><a href='#'>Home</a></li>
  <li><a href="catalogo.php">Catalogo</a></li>
  <li><a href="eventi.php">Eventi</a></li>
  <li ><a href="login.html">Area dipendenti</a></li>
<li><a href="login_utente.html">Area utente</a></li>
  <li><a href="dovesiamo.html">Punti vendita</a></li>
  <li><a href="ourgroup.html">Il nostro gruppo</a>
</ul>
\le/div>
</div><!--#navigation-->
</div><!--#header-->
<h1> Lettura Prenotazioni </h1>
<h2><a href="gestione.php"> Ritorna all'area personale </a></h2>
<?php
$my_database_txt = 'registrazioni.txt';
$array righi = file($my database txt);
foreach($array righi as $key => $prodotti){
  list($cod,$nome,$pizze,$prezzo,$data, $ora) = explode(",", $prodotti);
```

```
 echo ' 
     <p> 
     Codice: ' .$cod. '<br />
    Nome: '.$nome. '< br />>
     Pizza: ' .$pizze. '<br /> 
    Prezzo: '.$prezzo. '<br />
     Data: ' .$data. '<br />
     Ora: ' .$ora. '<br />
     <a href="elimina_prenotazione.php?cod='.$cod. '">Elimina</a> - <a 
href="form_update.php?vc=' .$cod. '">Modifica</a> 
     </p> 
     <hr />'; 
  } 
?> 
  <div id="footer">
Copyright © Supermercato
Via Harar, 20100 Milano (MI)
P.IVA 0221565888410
</div>
</html>
login.html
************************************************************************
<html>
<head>
        <title>Login Amministratori </title>
<style>
form {
        width: 450px;
        margin-right: auto;
        margin-left: auto;
        font-family: Arial, Helvetica, sans-serif;
        font-size: 13px;
        color: #333333;
        padding: 10px;
        margin-top: 50px;
        border: thin solid #AEAEAE;
        background-color: #DDDDDD
        <form action="login.php" method="post">
         <fieldset><legend>Area riservata</legend>
}
--!>
</style>
<link href="style_login.css" rel="stylesheet" type="text/css">
</head>
<body style="position: relative; margin-top: 48px;">
<div id="header">
  <h1 align="center">Supermarket</h1>
<h2 align="center" class="style1">Benvenuto </h2>
<div id="navigation">
<div id='cssmenu'>
<ul>
```

```
 <li class='active'><a href='index.html'>Home</a></li>
   <li><a href="catalogo.php">Catalogo</a></li> 
   <li><a href="eventi.php">Eventi</a></li> 
   <li ><a href="login.html">Area dipendenti</a></li>
<li><a href="login_utente.html">Area utente</a></li>
   <li><a href="dovesiamo.html">Punti vendita</a></li> 
   <li><a href="ourgroup.html">Il nostro gruppo</a>
</ul>
</div>
</div><!--#navigation-->
</div><!--#header-->
  <h1>Login <h1><br>
  <h2>Per gestire i libri prenotati accedi come amministratore con le tue credenziali 
d'accesso. <h2>
<form action="login.php" method="post">
<div align="center">
   <p>
    <label for="textfield">Username</label>
    <input type="text" name="username"/><br><br><br>
   </p>
   <p>
    <label for="label">Password</label>
    <input type="password" name="password"/><br>
   </p>
   <p>
<br>
    <input type="submit" value="Invia"/>
    <input type="reset" value="Cancella"/>
   </p>
</div>
</form>
<p>Per provare l'applicazione usa le seguenti credenziali d'accesso:<br>
Amministratore: Andrea/Andrea<br>
Staff:staff/staff123<br><br><br>
  <div id="footer">
Copyright © Supermarket
Via Harar, 20100 Milano (MI)
P.IVA 0221565888410
</div>
</body>
</html>
login.php
         ************************************************************************
<?php
session_start();
echo"<br/>body bgcolor='00FF99' link='darkblue' alink='darkblue' vlink='darkblue'>";
$username=$_POST["username"];
$password=$_POST["password"];
$fp=fopen("admin.txt","r");
if($fp)
{
```

```
echo"Username: $username Password: $password<br>";
while (!feof($fp))
\frac{1}{2} fg=fgets($fp,133);
$sub=explode(",",$rg);
$a=$sub[0];$b = $sub[1];if ($a==$usename \&\$bb$b==$password)\left\{ \right.session_register('autorizzato');
  $ SESSION["autorizzato"] = 1;
echo"<br><center><h1>BENVENUTO
                                                           AMMINISTRATORE!</H1><BR><A
HREF='gestione.php'>Entra</A></center>";
\mathbf{\}else\{echo"<center><h2>ATTENZIONE!I dati inseriti non sono
corretti</h2>";
echo"<br ><h1>Ritorna all'area di login</h1><BR><A HREF='login.html'>Entra</A></center>";
\mathbf{A}\mathbf{\ }fclose($fp);
\mathbf{A}else echo "Il file non esiste";
25login_utente.html
                  <html>
<head>
        <title>Login Utente</title>
<style>
form {
        width: 450px;
        margin-right: auto;
        margin-left: auto;
        font-family: Arial, Helvetica, sans-serif:
        font-size: 13px;
        color: #333333;
        padding: 10px;
        margin-top: 50px;
        border: thin solid #AEAEAE;
        background-color: #DDDDDD
        <form action="login.php" method="post">
        <fieldset><legend>Area riservata</legend>
\mathbf{)}</stvle>
<link href="style_login.css" rel="stylesheet" type="text/css">
</head>
<body style="position: relative; margin-top: 48px;">
<div id="header">
 <h1 align="center">Supermarket</h1>
```

```
<h2 align="center" class="style1">Benvenuto </h2>
<div id="navigation">
<div id='cssmenu'>
<ul>
  <li class='active'><a href='index.html'>Home</a></li>
   <li><a href="catalogo.php">Catalogo</a></li> 
   <li><a href="eventi.php">Eventi</a></li> 
   <li ><a href="login.html">Area dipendenti</a></li>
<li><a href="login_utente.html">Area utente</a></li>
   <li><a href="dovesiamo.html">Punti vendita</a></li> 
   <li><a href="ourgroup.html">Il nostro gruppo</a>
</ul>
</div>
</div><!--#navigation-->
</div><!--#header-->
```

```
<body>
```

```
 <h1>Login Utente <h1><br>
  <h2>Per accedere alla tua pagina utente inserisci le tue credenziali. <h2>
</div id="login">
<form action="login_utente.php" method="POST">
<div align="center">
   <p>
    <label for="textfield">Username</label>
    <input type="text" name="username"/><br><br><br>
   </p>
   <p>
    <label for="label">Password</label>
    <input type="password" name="password"/><br>
   </p>
   <p>
<br>
    <input type="submit" name="invia" value="invia"/>
    <input type="reset" value="Cancella"/>
   </p>
</div><!--#login-->
</form>
<p>Per provare l'applicazione usa le seguenti credenziali d'accesso:<br><br>
                Utente:user/user123<br><br><br>
     Oppure usa le credenziali utilizzate durante la registrazione.<br><hr><br>
  <div id="footer">
Copyright © Milan mall Supermarket
Via Harar, 20100 Milano (MI)
P.IVA 0221565888410
</div><!--#footer-->
</body>
</html>
```
**login\_utente.php \*\*\*\*\*\*\*\*\*\*\*\*\*\*\*\*\*\*\*\*\*\*\*\*\*\*\*\*\*\*\*\*\*\*\*\*\*\*\*\*\*\*\*\*\*\*\*\*\*\*\*\*\*\*\*\*\*\*\*\*\*\*\*\*\*\*\*\*\*\*\*\* <?php \$username=\$\_POST["username"]; \$password=\$\_POST["password"]; echo"Username \$nome password \$password";**

```
session_start();
if (isset($_POST["invia")) {
 $puntatore = fopen("registrazioni.txt", "r");
 $trovato = 0;while ((!feof($puntatore)) && (!$trovato)) {
  $linea = fgets($puntatore);
  $trovato = stristr($linea, $_POST["username"]);
  $puntatore++;
\mathcal{E}fclose($puntatore);
 list($username, $password) = split(",", $linea);
 if (($trovato) && ($_POST["password"] == trim($password)))
 \{session_register('autorizzato');
  $_SESSION["autorizzato"] = 1;
  $destinazione = "userarea.php";
\mathbf{A}else
 \{$destinazione = "login utente.html";
\mathcal{Y}echo '<script language=javascript>document.location.href="'.$destinazione."'</script>';
\mathbf{R}else
echo"Error in isset";
?logout.php
          <html>
<head>
<title>
Logout
</title>
</head>
<body>
<h1> Logout </h1>
<?php
// Inizializza la sessione.
// Se state usando session name("qualcosa"), non dimenticatevelo adesso!
session_start();
// Desetta tutte le variabili di sessione.
session_unset();
// Infine, distrugge la sessione.
?<?php
echo"Sei uscito con successo";
echo" <a href="login.html">Ritorna alla pagina di login </a>";
?</body>
</html>
```
materiale in ogni reparto.php

```
<html><body>
                                        "-//W3C//DTD
<!DOCTYPE
                          PUBLIC
                                                          XHTML
                                                                      1.0Strict//EN"
                html
"http://www.w3.org/TR/xhtml1/DTD/xhtml1-strict.dtd">
<html xmlns="http://www.w3.org/1999/xhtml">
<head>
<title>Ricerca prodotto</title>
<meta http-equiv="Content-Type" content="text/html; charset=utf-8" />
<link href="default.css" rel="stylesheet" type="text/css" />
</head>
<body>
<div id="header">
<h1 align="center">Supermarket</h1>
<h2 align="center" class="style1">Benvenuto </h2>
<div id="navigation">
<div id='cssmenu'>
\langle u \rangle<li class='active'><a href='index.html'>Home</a></li>
 <li><a href="catalogo.php">Catalogo</a></li>
 <li><a href="eventi.php">Eventi</a></li>
 <li ><a href="login.html">Area dipendenti</a></li>
<li><a href="login_utente.html">Area utente</a></li>
 <li><a href="dovesiamo.html">Punti vendita</a></li>
  <li><a href="ourgroup.html">Il nostro gruppo</a>
\langle/11\rangle\langlediv>
</div><!--#navigation-->
</div><!--#header-->
<div style="clear: both;">&nbsp;</div>
<div id="container">
 <div id="colOne">
<div class="margin-news">
 \langlediv>
 <div id="colTwo">
 \le/div>
 <div style="clear: both;">&nbsp;</div>
</div>
\mathsf{chr}<link href="style.css" rel="stylesheet" type="text/css">
<div id="header">
<h1> RICERCA PRODOTTTO </h1>
<RR>
<h3> Inserire il codice di un prodotto.</h3>
<html><body>
<?php
include 'connessione.php';
$query="SELECT * FROM prodotti, reparti
```
WHERE prodotti.id reparto=reparti.id reparto";

**\$risultati=mysql\_query(\$query);**

**\$num=mysql\_numrows(\$risultati);**

```
mysql_close();
?>
```
**<table width="70%"height="125" border="3"><tr> <td align ="center"><strong> Id Reparto </strong> </td> <td align ="center"><strong> Nome Reparto</strong> </td> <td align ="center"><strong> Id prodotto</strong> </td> <td align ="center"><strong>Nome Prodotto</strong> </td> <td align ="center"><strong>Tipo</strong> </td> <td align ="center"><strong>Prezzo</strong> </td>**

**</tr>**

**<?php \$i=0; while (\$i < \$num) { \$id\_reparto=mysql\_result(\$risultati,\$i,"id\_reparto"); \$nome\_reparto=mysql\_result(\$risultati,\$i,"reparti.nome"); \$id=mysql\_result(\$risultati,\$i,"id\_prodotto"); \$nome=mysql\_result(\$risultati,\$i,"prodotti.nome"); \$tipo=mysql\_result(\$risultati,\$i,"tipo"); \$prezzo=mysql\_result(\$risultati,\$i,"prezzo");**

**?> <tr> <td align ="center"> <?php echo \$id\_reparto;?></td> <td align ="center"> <?php echo \$nome\_reparto;?></td> <td align ="center"> <?php echo \$id;?></td> <td align ="center"> <?php echo \$nome;?></td> <td align ="center"> <?php echo \$tipo;?></td> <td align ="center"> <?php echo \$prezzo;?></td> <td align ="center"> <form method="post" action="cancellazione\_prodotti.php"> </form></td>**

**<?php \$i++; } ?> </table>**

**<br>**

**<link rel="stylesheet" href="style.css" type="text/css" /> </head> <body> <h1>Pagina di modifica</h1> <div id="header" style="" color="blue"> <body style="position: relative; margin-top: 48px;"> <div id="header"> <h1 align="center">Supermarket</h1> <h2 align="center" class="style1">Benvenuto </h2> <div id="navigation"> <div id='cssmenu'> <ul> <li class='active'><a href='#'>Home</a></li> <li><a href="catalogo.php">Catalogo</a></li> <li><a href="eventi.php">Eventi</a></li> <li ><a href="login.html">Area dipendenti</a></li> <li><a href="login\_utente.html">Area utente</a></li> <li><a href="dovesiamo.html">Punti vendita</a></li> <li><a href="ourgroup.html">Il nostro gruppo</a> </ul> </div> </div><!--#navigation--> </div><!--#header--> <form action="modifica\_evento.php" method="POST"> <label for="nome">Codice</label> <input type="text" id="vc" name="vc" value="vc" /><br><br> <label for="nuovocodice">Nuovo Codice</label> <input type="text" id="nuovocodice" name="p0" value="p0" /><br><br> <label for="nome">Nome</label> <input type="text" id="nome" name="p1" value="p1" /><br><br> <label for="pizze">Pizza</label> <input type="text" id="pizza" name="p2" value="p2" /><br><br> <label for="prezzo">Prezzo</label> <input type="text" id="prezzo" name="p3" value="p3" /><br><br>** 

**\*\*\*\*\*\*\*\*\*\*\*\*\*\*\*\*\*\*\*\*\*\*\*\*\*\*\*\*\*\*\*\*\*\*\*\*\*\*\*\*\*\*\*\*\*\*\*\*\*\*\*\*\*\*\*\*\*\*\*\*\*\*\*\*\*\*\*\*\*\*\*\***

**<br> <br> </div>**

**</div>**

**<html> <head>**

**<div id="footer">**

**P.IVA 0221565888410**

**modifica\_evento.html**

**Quartiere Citylife, 20100 Milano (MI)**

```
<label for="data">Data</label>
        <input type="text" id="data" name="p4" value="p4" /><br><br> 
<label for="ora">Ora</label>
        <input type="text" id="ora" name="p5" value="p5" /><br><br> 
        <input type="submit" name="modifica" value="modifica" />
   </form>
</body>
</html>
<h2><a href="lettura.php">Torna alla lista delle prenotazioni</a></h2>
<h2><a href="login.html">Torna all'area di login</a></h2>
modifica_evento.php
                            ************************************************************************
<? include("check.php"); ?> 
<HTML>
<HEAD>
<TITLE>Modifica Prenotazione</TITLE>
</HEAD>
<BODY>
<link href="style_privatearea.css" rel="stylesheet" type="text/css">
<?php
$num=5; //numero dei campi del record da trasferire nel vettore da 0 a 8.
$nomefile="eventi.txt"; //variabile che contiene il nome del file prodotti
$vec_cod=$_POST['vc'];
for($i=0;$i<$num;$i++) //ciclo che recupera i dati forniti dal form per l'inserimento dei nuovi 
alimenti
{
$prodotto[$i]=$_POST["p$i"];
}
if(file_exists($nomefile))
{
//se il file esiste
$fp=fopen($nomefile,"r");
if(!$fp)
die("<h2> Il file $nomefile non &egrave; stato aperto."); //se non va a buon fine ciA<sup>2</sup> che A<sup>"</sup>
scritto da
//qui in avanti non viene letto
flock($fp,2);//per operazioni di scrittura esclusiva
$nomefile_02="temp.txt";//file non esistente per cui verrÃ creato con fopen
$fp_02=fopen($nomefile_02,"w");
if(!$fp_02)
die("<h2> Il file $nomefile 02 non & egrave; stato aperto.");
flock($fp_02,2);
$trovato=0;
while(!feof($fp))
{
$stringa=fgets($fp);
$vettore=explode(",",$stringa);
if($vettore[0]!=$vec_cod)
fwrite($fp_02, $stringa);
else
{
```

```
$trovato=1;
$nl=chr(13).chr(10);
for($j=0;$j<count($vettore);$j++)
if($prodotto[$j])
$vettore[$i]=$prodotto[$i];
\mathbf{R}$stringa=implode(",",$vettore);
if($prodotto[$i])
fwrite($fp_02, "$stringa$nl");
else
fwrite($fp_02, "$stringa$nl");
<sup>}</sup>
ł
if(<math>strovato == 0</math>)die("<h3> Il codice inserito non appartiene a nessuno evento in programma.");
echo"L'evento $prodotto[0] è stato modificato con successo!";
flock(<math>fr3</math>);flock($fp_02,3);
fclose($fp);
fclose({\rm $fp\_02$});unlink($nomefile); //eliminazione del file di testo
rename($nomefile 02, $nomefile); //rinomino il nuovo file con il vecchio nome
\lambdaelse
echo"Il file non esiste":
?</body>
</htm\overline{\phantom{a}}modifica fornitore.php
<BR>
<html><body>
<!DOCTYPE
                           PUBLIC
                                         "-//W3C//DTD
                                                            XHTMI
                                                                         1.0Strict//FN"
                 html
"http://www.w3.org/TR/xhtml1/DTD/xhtml1-strict.dtd">
<html xmlns="http://www.w3.org/1999/xhtml">
<head>
<title> </title>
<meta http-equiv="Content-Type" content="text/html; charset=utf-8" />
<link href="default.css" rel="stylesheet" type="text/css" />
</head>
<body>
<div id="header">
 <h1>Supermarket</h1>
\le/div>
<div style="clear: both;">&nbsp;</div>
<div id="content">
 <div id="colOne">
<div class="margin-news">
```

```
 </div>
  <div id="colTwo">
  </div>
 <div style="clear: both;">&nbsp;</div>
</div>
<div id="footer">
<br>
<h1> Inserire i nuovi valori </h1>
<html><br/>body>
<html xmlns="http://www.w3.org/1999/xhtml">
<head>
<title>Supermarket</title>
<meta http-equiv="Content-Type" content="text/html; charset=utf-8" />
<link href="default.css" rel="stylesheet" type="text/css" />
</head>
<body>
<div id="colOne">
   <div id="menu1">
    <ul>
   </div>
<div class="margin-news">
```
 **</div>** <div style="clear: both;">&nbsp;</div> **</div>**

**</body>**

**<?php include'connessione.php'; //Selezione DataBase**

```
$codfarmacia=$_POST['modifica'];
```

```
$query="SELECT * FROM reaprti where id_reparto = $id_reparto";
$risultati=mysql_query($query); 
$num=mysql_numrows($risultati);
```
**?>**

```
<table width="40%"height="100" border="2"><tr>
<td align ="center"><strong> ID REPARTO </strong> </td>
<td align ="center"><strong>NOME</strong> </td>
<td align ="center"><strong>SCORTA</strong> </td>
```
**</tr> <?php \$i=0; while (\$i < \$num) {**

```
 $id_reparto=mysql_result($risultati,$i,"id_reparto");
$nome=mysql_result($risultati,$i,"nome");
$scorta=mysql_result($risultati,$i,"scorta");
```

```
?>
<form action="update_reparto.php" method="post">
<tr>
<td align ="center"> <input name="id_reparto" type="hidden" value="<?php echo 
$id_reparto; ?>"><?php echo $id_reparto; ?>
<td align ="center"><input name="citta" type="text" value="<?php echo $nome; ?>"> 
<td align ="center"><input name="indirizzo" type="text" value="<?php echo $scorta; ?>">
<td align ="center"> 
<input name="modifica" type="hidden" value="<?php echo $id_reparto; ?>">
<input name="submit" type="submit" value="modifica">
</form>
<?php 
$i++; 
} 
?> 
  </table>
  </body>
<br>
  <br>
 <A HREF="index.html"> <h2>HOME </h2></A> 
 </div>
 <div style="clear: both;">&nbsp;</div>
</div>
<div id="footer">
<br>
</body>
```

```
</html>
```
**<html>** <html><br/>body>

**<BR>** <html><br/>body> **<!DOCTYPE html PUBLIC "-//W3C//DTD XHTML 1.0 Strict//EN" "http://www.w3.org/TR/xhtml1/DTD/xhtml1-strict.dtd"> <html xmlns="http://www.w3.org/1999/xhtml"> <head> <title>Supermarket</title> <meta http-equiv="Content-Type" content="text/html; charset=utf-8" /> <link href="default.css" rel="stylesheet" type="text/css" /> </head> <body> <div id="header"> <h1>Supermarket</h1> </div>** <div style="clear: both;">&nbsp;</div> **<div id="content"> <div id="colOne"> <div class="margin-news"> </div> <div id="colTwo"> </div>** <div style="clear: both;">&nbsp;</div> **</div> <div id="footer"> <br> <h1>Modifica avvenuta </h1> <html><body> <!DOCTYPE html PUBLIC "-//W3C//DTD XHTML 1.0 Strict//EN" "http://www.w3.org/TR/xhtml1/DTD/xhtml1-strict.dtd"> <html xmlns="http://www.w3.org/1999/xhtml"> <head> <title>Supermarket</title> <meta http-equiv="Content-Type" content="text/html; charset=utf-8" /> <link href="default.css" rel="stylesheet" type="text/css" /> </head> <body> <?php include 'connessione.php'; \$query="SELECT \* FROM prodotti"; \$risultati=mysql\_query(\$query); \$num=mysql\_numrows(\$risultati); mysql\_close(); ?>**

```
<td align ="center"><strong> ID</strong> </td>
<td align ="center"><strong>NOME</strong> </td>
<td align ="center"><strong>TIPO</strong> </td>
<td align ="center"><strong>PREZZO</strong> </td>
<td align ="center"><strong>ID_REPARTO</strong> </td>
<td align ="center"><strong>ELIMINA</strong> </td>
<td align ="center"><strong>MODIFICA</strong> </td>
</tr>
<?php
   $i=0;
   while ($i < $num) {
     $id=mysql_result($risultati,$i,"id");
$nome=mysql_result($risultati,$i,"nome");
$tipo=mysql_result($risultati,$i,"tipo");
$prezzo=mysql_result($risultati,$i,"prezzo");
 $id_reparto=mysql_result($risultati,$i,"id_reparto");
?>
<tr>
<td align ="center"> <?php echo $id;?></td>
<td align ="center"> <?php echo $nome;?></td>
<td align ="center"> <?php echo $tipo;?></td>
<td align ="center"> <?php echo $prezzo;?></td>
<td align ="center"> <?php echo $id_reparto;?></td>
<td align ="center"> <form method="post" action="cancellazione_prodotto.php">
<input name="prova" type="hidden" value="<?php echo $codice; ?>">
<input name="submit" type="submit" value="Cancella">
</form></td>
<td align ="center"> <form method="post" action="modifica_prodotto.php">
<input name="modifica" type="hidden" value="<?php echo $codice;?> "> 
<input name="submit" type="submit" value="modifica">
</form></td> <br> 
<?php 
$i++; 
} 
?> 
</table>
        </body>
<BR>
<A HREF="index.html"> <h2>HOME </h2></A>
</html>
<?php 
        //Inizializzo Varibili
                //Connessione mysql
        include"connessione.php";
  $id=$_POST['id'];
  $nome=$_POST['nome'];
  $tipo=$_POST['tipo'];
  $prezzo=$_POST['prezzo'];
   $id_reparto=$_POST['id_reparto'];
```

```
//Operazioni sul DataBase
mysql_query("UPDATE
                                                                                      SET
                                                  prodotti
nome='$nome',tipo='$tipo',prezzo='$prezzo',id reparto='$id reparto'WHERE id='$id'")
or die(mysql_error());
 $ris = mysql_query($query);
mysql_close();
```

```
?
```
modifica\_reparto.php  $<$ RR> <html><body> **PUBLIC** "-//W3C//DTD **XHTMI**  $1.0$ Strict//EN" <!DOCTYPE html "http://www.w3.org/TR/xhtml1/DTD/xhtml1-strict.dtd"> <html xmlns="http://www.w3.org/1999/xhtml"> <head> <title> </title> <meta http-equiv="Content-Type" content="text/html; charset=utf-8" /> <link href="default.css" rel="stylesheet" type="text/css" />  $<$ /head> <body> <div id="header"> <h1>Supermarket</h1>  $\langle$ div> <div style="clear: both;">&nbsp;</div> <div id="content"> <div id="colOne"> <div class="margin-news">  $\langle$ div> <div id="colTwo">  $\le$ /div> <div style="clear: both;">&nbsp;</div> </div> <div id="footer">  $\mathsf{chr}\mathsf{>}$ <h1> Inserire i nuovi valori </h1> <html><body> <html xmlns="http://www.w3.org/1999/xhtml"> <head> <title>Supermarket</title> <meta http-equiv="Content-Type" content="text/html; charset=utf-8" />

**<link href="default.css" rel="stylesheet" type="text/css" /> </head> <body> <div id="colOne"> <div id="menu1"> <ul> </div>**

**<div class="margin-news">**

 **</div>** <div style="clear: both;">&nbsp;</div> **</div>**

**</body>**

**<?php include'connessione.php'; //Selezione DataBase**

**\$id\_reparto=\$\_POST['modifica'];**

**\$query="SELECT \* FROM reparti where id\_reparto = \$id\_reparto"; \$risultati=mysql\_query(\$query); \$num=mysql\_numrows(\$risultati);**

**?>**

```
<table width="40%"height="100" border="2"><tr>
<td align ="center"><strong> ID REPARTO </strong> </td>
<td align ="center"><strong>NOME</strong> </td>
<td align ="center"><strong>SCORTA</strong> </td>
```
**</tr> <?php \$i=0; while (\$i < \$num) { \$id\_reparto=mysql\_result(\$risultati,\$i,"id\_reparto"); \$nome=mysql\_result(\$risultati,\$i,"nome"); \$scorta=mysql\_result(\$risultati,\$i,"scorta");**

```
?>
<form action="update_reparto.php" method="post">
<tr>
<td align ="center"> <input name="id_reparto" type="hidden" value="<?php echo 
$id_reparto; ?>"><?php echo $id_reparto; ?>
<td align ="center"><input name="nome" type="text" value="<?php echo $nome; ?>">
<td align ="center"><input name="citta" type="text" value="<?php echo $citta; ?>"> 
<td align ="center"><input name="indirizzo" type="text" value="<?php echo $indirizzo; ?>">
<td align ="center"> 
<input name="modifica" type="hidden" value="<?php echo $id_reparto; ?>">
```
<input name="submit" type="submit" value="modifica">  $<$ /form>

 $<$ ?php  $$i++;$  $\frac{1}{?}$ </table> </body>

 $-  
br>$  $<sub>br</sub>$ <A HREF="index.html"> <h2>HOME </h2></A>  $\langle$ div> <div style="clear: both;">&nbsp;</div>  $\langle$ div> <div id="footer">  $-  
br>$ 

</body>  $\le$ /htm $\le$ 

ourgroup.html 

# <html>

<head> <title>Dove Siamo | Supermarket</title> <link href="style.css" rel="stylesheet" type="text/css">

<style type="text/css">

div#gmaps-canvas {

```
width:775px;
              height:300px;
       }
</style>
<script type="text/javascript" 
src="http://maps.googleapis.com/maps/api/js?sensor=false"></script>
<script type="text/javascript">
 function initialize() {
  var myLatLng = new google.maps.LatLng(45.477617,9.157836);
  var myOptions = {
       zoom: 14,
    center: myLatLng,
    mapTypeId: google.maps.MapTypeId.ROADMAP
  }
  var map = new google.maps.Map(document.getElementById("gmaps-canvas"), 
myOptions);
  var marker = new google.maps.Marker({
    position: myLatLng, 
    map: map,
    title:"Mi trovo a New York, nei pressi di Mott Street"
  });
 var contentString = '<em>Sono qui!</em>";
  var infoWindow = new google.maps.InfoWindow({
    content: contentString
  });
  google.maps.event.addListener(marker, 'click', function() {
    infoWindow.open(map,marker);
  }); 
 }
</script>
</head>
```

```
<div id="header">
  <h1 align="center">Supermarket</h1>
<h2 align="center" class="style1">Benvenuto </h2>
<div id="navigation">
<div id='cssmenu'>
<ul>
  <li class='active'><a href='index.html'>Home</a></li>
   <li><a href="catalogo.php">Catalogo</a></li> 
   <li><a href="eventi.php">Eventi</a></li> 
   <li ><a href="login.html">Area dipendenti</a></li>
```

```
<li><a href="login_utente.html">Area utente</a></li>
   <li><a href="dovesiamo.html">Punti vendita</a></li> 
   <li><a href="ourgroup.html">Il nostro gruppo</a>
</ul>
</div><!--#navigation-->
</div><!--#header-->
<div id="container">
<h3 align="center" class="style1">Ci puoi trovare a Milano zona Fieramilanocity e Citylife, 
siamo raggiungibili con Linea metro M1 Amendola Fiera e Lotto Fiera, con Linea Metro M5 
Lilla fermata Garibaldi Fs o Tre torri </h3>
<
<body onload="initialize()">
<div id="gmaps-canvas"></div>
<div id="map" style="width: 500px; height: 300px"></div> 
<div id="debug" style="display:none"></div> 
</div><!--#container-->
<div id="footer">
Copyright © Milan Mall Supermarket
Via Harar, 20100 Milano (MI)
P.IVA 0221565888410
</div>
</body>
</html>
pagina_utente.php
                           ************************************************************************
<? include("check.php"); ?> 
<HTML>
<HEAD>
<TITLE>Area Utente</TITLE>
</HEAD>
<BODY>
<link href="style_privatearea.css" rel="stylesheet" type="text/css">
<body style="position: relative; margin-top: 48px;">
<div id="header">
<h1 align="center">Supermarket</h1>
<h2 align="center" class="style1">Benvenuto </h2>
<div id="navigation"> 
<div id='cssmenu'>
<ul>
  <li class='active'><a href='#'>Home</a></li>
   <li><a href="catalogo.php">Catalogo</a></li> 
   <li><a href="eventi.php">Eventi</a></li> 
   <li ><a href="login.html">Area dipendenti</a></li>
<li><a href="login_utente.html">Area utente</a></li>
   <li><a href="dovesiamo.html">Punti vendita</a></li> 
   <li><a href="ourgroup.html">Il nostro gruppo</a>
</ul>
</div>
</div><!--#navigation-->
</div><!--#header-->
```
**<FONT COLOR="800000"><P><H2><U>Pagina Utente</U></H2></P></FONT> <br>** <br><br> **<CENTER><FONT COLOR="800000"><P><H3><U>GESTIONE PRENOTAZIONI</U></H3></P></FONT> <font size=5>In quest'area sarapossibile inserire le prenotazioni e modificare o cancellare <br>quelli giÃ inseriti per eventuali variazioni.</font><br> <br> <A HREF="lettura.php">Pagina di lettura delle prenotazioni delle pizze</A>** <br>> **/>
z <CENTER><FONT COLOR="800000"><P><H3><U>GESTIONE EVENTI</U></H3></P></FONT> <font size=5>In quest'area sarÃ possibile inserire gli eventi e modificare o cancellare <br>quelli giÃ inseriti per eventuali variazioni.</font><br> <br> <A HREF="inserimento\_evento.html">Inserire nuovo evento</A> <A HREF="modifica\_evento.html">Modifica evento</A> <A HREF="elimina\_evento.html">Elimina evento</A>** <br>> **/>
z**<br>
or>
s<br>
or>
s <hr><hr><hr> **<CENTER><FONT COLOR="800000"><P><H3><U>GESTIONE DIPENDENTI</U></H3></P></FONT> <font size=5>In quest'area sarÃ possibile verificare la presenza dei dipendenti in pizzieria.</font><br> <br> <A HREF="accesso\_staff.html">Timbra per un lavoratore</A> <A HREF="verifica\_presenze\_staff.php">Visualizza lo staff presente</A> <A HREF="cancella\_presenza.html">Cancella Presenza</A>** <br>> **<hr>**<br> **<d> <A HREF="logout.php">Esci</A> </CENTER> </BODY> </HTML>**

**presenze\_staff.txt \*\*\*\*\*\*\*\*\*\*\*\*\*\*\*\*\*\*\*\*\*\*\*\*\*\*\*\*\*\*\*\*\*\*\*\*\*\*\*\*\*\*\*\*\*\*\*\*\*\*\*\*\*\*\*\*\*\*\*\*\*\*\*\*\*\*\*\*\*\*\*\* Andrea,Varese,10/12/2014,10,Reparto Auto Gianna,Verde,10/12/2014,10,Reparto Elettrodomestici Gianni,Carletto,10/12/2014,10,reparto Frutta prodotti.php \*\*\*\*\*\*\*\*\*\*\*\*\*\*\*\*\*\*\*\*\*\*\*\*\*\*\*\*\*\*\*\*\*\*\*\*\*\*\*\*\*\*\*\*\*\*\*\*\*\*\*\*\*\*\*\*\*\*\*\*\*\*\*\*\*\*\*\*\*\*\*\*** <html><br/>body> **<BR>** <html><br/>body>

**<!DOCTYPE html PUBLIC "-//W3C//DTD XHTML 1.0 Strict//EN" "http://www.w3.org/TR/xhtml1/DTD/xhtml1-strict.dtd">**

```
<html xmlns="http://www.w3.org/1999/xhtml">
<head>
<title>Supermercato</title>
<meta http-equiv="Content-Type" content="text/html; charset=utf-8" />
<link href="style.css" rel="stylesheet" type="text/css" />
</head>
<body>
<div id="header">
  <h1>Supermearket</h1>
</div>
<h2 align="center" class="style1">Benvenuto </h2>
<link href="style.css" rel="stylesheet" type="text/css">
```

```
</head>
```
**\$num=mysql\_numrows(\$risultati);**

```
<div id="header">
<h1 align="center">Supermarket</h1>
<h2 align="center" class="style1">Benvenuto </h2>
<div id="navigation">
<div id='cssmenu'>
<ul>
  <li class='active'><a href='index.html'>Home</a></li>
  <li><a href="catalogo.php">Catalogo</a></li> 
  <li><a href="eventi.php">Eventi</a></li> 
   <li ><a href="login.html">Area dipendenti</a></li>
<li><a href="login_utente.html">Area utente</a></li>
  <li><a href="dovesiamo.html">Punti vendita</a></li> 
  <li><a href="ourgroup.html">Il nostro gruppo</a>
</ul>
</div>
</div><!--#navigation-->
</div><!--#header-->
<div id="container">
<br>
<h1>ELENCO PRODOTTI</h1>
<html><body>
<!DOCTYPE html PUBLIC "-//W3C//DTD XHTML 1.0 Strict//EN" 
"http://www.w3.org/TR/xhtml1/DTD/xhtml1-strict.dtd">
<html xmlns="http://www.w3.org/1999/xhtml">
<head>
<title>Supermarket</title>
<meta http-equiv="Content-Type" content="text/html; charset=utf-8" />
<link href="default.css" rel="stylesheet" type="text/css" />
</head>
<body>
<?php
include 'connessione.php';
include 'session.php';
$query="SELECT * FROM prodotti";
$risultati=mysql_query($query);
```
**mysql\_close(); ?>**

```
<table width="70%"height="125" border="3"><tr>
<td align ="center"><strong> ID</strong> </td>
<td align ="center"><strong>NOME</strong> </td>
<td align ="center"><strong>TIPO</strong> </td>
 <td align ="center"><strong>PREZZO</strong> </td>
<td align ="center"><strong>IDREPARTO</strong> </td>
<td align ="center"><strong>MODIFICA </strong> </td>
<td align ="center"><strong>CANCELLA</strong> </td
</tr>
<?php
   $i=0;
   while ($i < $num) {
     $id=mysql_result($risultati,$i,"id_prodotto");
$nome=mysql_result($risultati,$i,"nome");
$tipo=mysql_result($risultati,$i,"tipo");
$prezzo=mysql_result($risultati,$i,"prezzo");
$id_reparto=mysql_result($risultati,$i,"id_reparto");
?>
<tr>
<td align ="center"> <?php echo $id;?></td>
<td align ="center"> <?php echo $nome;?></td>
<td align ="center"> <?php echo $tipo;?></td>
<td align ="center"> <?php echo $prezzo;?></td>
<td align ="center"> <?php echo $id_reparto;?></td>
<td align ="center"> <form method="post" action="cancellazione_prodotto.php">
<input name="prova" type="hidden" value="<?php echo $id; ?>">
<input name="submit" type="submit" value="Cancella">
</form></td>
<td align ="center"> <form method="post" action="modifica_prododotto.php">
<input name="modifica" type="hidden" value="<?php echo $id;?> "> 
<input name="submit" type="submit" value="modifica">
</form></td> <br> 
<?php 
$i++; 
} 
?> 
</table>
<br>
<br>
<br>
<br>
```
**<A HREF="index.html#"> <h2>HOME </h2></A>**

```
 <li><a href="catalogo.php">Catalogo</a></li> 
  <li><a href="eventi.php">Eventi</a></li> 
   <li ><a href="login.html">Area dipendenti</a></li>
<li><a href="login_utente.html">Area utente</a></li>
  <li><a href="dovesiamo.html">Dove siamo</a></li> 
  <li><a href="ourgroup.html">Il nostro gruppo</a></li><br><br><br><br><br><br><br>
</ul>
</div><!--#navigation-->
</div><!--#header-->
<h1 align="center">Registrazione</h1>
<h2 align="center" class="style1">Registrati con i tuoi dai</h2>
<h3 align="center" class="style1">Dopo la registrazione potrai partecipare a tutti gli eventi e 
le promozioni del nostro supermarket </h3>
<FORM NAME="registrazione" ACTION="registrazionever.php" METHOD="POST">
<div id="container" style="" color="blue">
<label for name="nome" >Nome
<INPUT TYPE="TEXT" NAME="nome" value="<?php echo $_GET['nome']; ?>">
<label for name="nome">Cognome
<INPUT TYPE="TEXT" NAME="cognome" value="<?php echo $_GET['cognome']; ?>">
<label for name="nome">Indirizzo
<INPUT TYPE="TEXT" NAME="indirizzo" value="<?php echo $_GET['indirizzo']; ?>">
<label for name="nome">LocalitÃ
<INPUT TYPE="TEXT" NAME="localita" value="<?php echo $_GET['localita']; ?>">
<label for name="nome">Username
<INPUT TYPE="TEXT" NAME="username"value="<?php echo $_GET['username']; ?>">
```

```
<head>
<title>Registrazione</title>
<link href="style.css" rel="stylesheet" type="text/css">
<div id="header" style="" color="blue">
<body style="position: relative; margin-top: 48px;">
```

```
registrazione.php
************************************************************************
```

```
<HTML>
```
**<div id="header">**

**<div id="navigation"> <ul id="menu">**

**<h1 align="center">Supermarket</h1>**

 **<li><a href="index.html">Home</a></li>**

**<h2 align="center" class="style1">Benvenuto </h2>**

```
</html>
```
**<label for name="nome">Provincia <td><INPUT TYPE="TEXT" NAME="provincia" value="<?php echo \$\_GET['provincia']; ?>"> <label for name="nome">N. telefono <INPUT TYPE="TEXT" NAME="telefono" value="<?php echo \$\_GET['telefono']; ?>"> <label for name="nome">Email <INPUT TYPE="TEXT" NAME="email"value="<?php echo \$\_GET['email']; ?>"> <label for name="nome">Password <INPUT TYPE="TEXT" NAME="psw"value="<?php echo \$\_GET['psw']; ?>"> </div><!--#container--> </td> <br> <INPUT TYPE="SUBMIT" NAME="invia" VALUE="Registrati"> <INPUT TYPE="RESET" NAME="reset" VALUE="Cancella"><br><br> <h3 align="center" class="style1">Sei gia registrato? Allora fai il <a href="login\_utente.html"> login </a></h3> <h3 align="center" class="style1">Altrimenti</h3> <h3 align="center" class="style1"><a href='eventi.php'>Torna indietro</a></h3> <div id="footer" style="" color="blue"> </div><!--#footer--> </FORM> </center> </BODY> </HTML> registrazionever.php \*\*\*\*\*\*\*\*\*\*\*\*\*\*\*\*\*\*\*\*\*\*\*\*\*\*\*\*\*\*\*\*\*\*\*\*\*\*\*\*\*\*\*\*\*\*\*\*\*\*\*\*\*\*\*\*\*\*\*\*\*\*\*\*\*\*\*\*\*\*\*\* <html> <head> </head> <body> <?php**  echo"<br/>body bgcolor='c0c0c0'>"; **\$nome=\$\_POST['nome']; \$cognome=\$\_POST['cognome']; \$indirizzo=\$\_POST['indirizzo']; \$localita=\$\_POST['localita']; \$username=\$\_POST['username']; \$provincia=\$\_POST['provincia']; \$telefono=\$\_POST['telefono']; \$psw=\$\_POST['psw']; \$email=\$\_POST['email'];**

**//echo"<span style=\"color:red;\">FORM <b><u>NON</u></b> COMPLETATO CORRETTAMENTE.</span><br>"**

**//echo "<a href="registrazione.php?nome='.\$nome. '&cognome='.\$cognome.'&indirizzo='.\$indirizzo.'&localita='.\$localita.'&cap='.\$cap.'&provinci a='.\$provincia.'&telefono='.\$telefono.'&cod='.\$cod. '">";**

**if(\$nome!=null and \$cognome!=null and \$indirizzo!=null and \$localita!=null and \$username!=null and \$provincia!=null and \$telefono!=null and \$email!=null and \$psw!=null)//se tutte le variabili sono state definite propongo il link {**

**echo"<span style=\"color:red;\">FORM COMPLETATO CORRETTAMENTE</span><br>";**

 **// controllo sul formato dell'email if((!isset(\$\_POST['email'])) || (!eregi("^([a-z0-9\.\_-]+)(@[a-z0-9.-]+)(\.{1}[a-z]{2,4})\$", \$\_POST['email']))) { echo "Attenzione, formato email non valido."; } // controllo sul formato della password deve essere alfanumerica e non deve superare i dieci caratteri di lunghezza /\* elseif((!isset(\$\_POST['psw'])) || (\$\_POST['psw'] == "") || (!preg\_match("/^[a-z0-9]+\$/i", \$\_POST['psw'])) || strlen(trim(\$\_POST['psw']) <1)) { echo "La password deve essere alfanumerica e non minore di 8 caratteri."; } \*/ else{ echo"<b>Ecco il riepilogo dei dati inseriti:</b><br> Nome: \$nome<br> Cognome: \$cognome<br> Indirizzo: \$indirizzo<br> LocalitÃ : \$localita<br> Username: \$username<br> Provincia: \$provincia<br> Telefono: \$telefono<br> Email: \$email<br> Password: \$psw"; \$fp=fopen("registrazioni.txt","a"); if(\$fp) { flock(\$fp,2); \$nl=chr(13).chr(10); fputs (\$fp, "\$nome,\$cognome,\$indirizzo,\$localita,\$username,\$provincia,\$telefono,\$email,\$psw\$nl"); echo"<b><br>I dati sono stati salvati**  $correct$ amente!</b>> **correttamente! echo"Entra <a href='user\_login.html'>clicca qui</a>"; flock(\$fp,3); }** else echo"Non & egrave; stato possibile memorizzare i dati. Il file  $non e siste  
~br>~";$  **} } //se almeno una variabile NON è stata definita ripropongo il form semicompleto if (\$nome=="" || \$cognome=="" || \$indirizzo=="" || \$localita=="" || \$username=="" || \$provincia=="" || \$telefono=="" || \$email=="" || \$psw=="") {**

**//echo"<a href=\"registrazione.php? nome='.\$nome.'\"> Rifai la registrazione </a>";** echo"<a href=\"registrazione.php? **nome=\$nome&cognome=\$cognome&indirizzo=\$indirizzo&localita=\$localita&provincia=\$pro vincia \">Ricompila il form correttamente</a>"; } echo"<br><br><br>"; ?> <br> </body> </html> registrazioni.txt \*\*\*\*\*\*\*\*\*\*\*\*\*\*\*\*\*\*\*\*\*\*\*\*\*\*\*\*\*\*\*\*\*\*\*\*\*\*\*\*\*\*\*\*\*\*\*\*\*\*\*\*\*\*\*\*\*\*\*\*\*\*\*\*\*\*\*\*\*\*\*\* Andrea,Andrea,Comizzoli,Via Via Ciao,San Martino in Strada,26817,Lodi,3335751106,andrea.comizzoli10@gmail.com ciao,ciao,via delle ciao,ciao,ci<ooo,ciao,ciao,ciao@ciao.ciato/ciao,ciao Nikolas,Maurizio,via dei Mauri Gialli,Salerano Giallo,62728,Lodi,55656554555,mauri@mauri.it,mauri Gian Alberto,Alemanno,Via ciao,dasaa,8669686,ciao,56565,ciao@ciao.com,Andrea reparti.php \*\*\*\*\*\*\*\*\*\*\*\*\*\*\*\*\*\*\*\*\*\*\*\*\*\*\*\*\*\*\*\*\*\*\*\*\*\*\*\*\*\*\*\*\*\*\*\*\*\*\*\*\*\*\*\*\*\*\*\*\*\*\*\*\*\*\*\*\*\*\*\* <html> <head> <title> Catalogo </title> </head> <link href="style.css" rel="stylesheet" type="text/css"> <div id="header" style="" color="blue"> <body style="position: relative; margin-top: 48px;"> <div id="header"> <h1 align="center">Supermarket</h1> <h2 align="center" class="style1">Benvenuto </h2> <div id="navigation"> <div id='cssmenu'> <ul> <li class='active'><a href='index.html'>Home</a></li> <li><a href="catalogo.php">Catalogo</a></li> <li><a href="eventi.php">Eventi</a></li> <li ><a href="login.html">Area dipendenti</a></li> <li><a href="login\_utente.html">Area utente</a></li> <li><a href="dovesiamo.html">Punti vendita</a></li> <li><a href="ourgroup.html">Il nostro gruppo</a> </ul> </div> </div><!--#navigation--> </div><!--#header-->**

**<h1>Reparti</h1>**

**<h5> Guarda il nostro catalogo prodotti </h5>**

```
 <h1>catalogo</h1>
</div>
<div style="clear: both;">&nbsp;</div>
<div id="content">
  <div id="colOne">
<div class="margin-news">
  </div>
  <div id="colTwo">
  </div>
 <div style="clear: both;">&nbsp;</div>
</div>
<div id="container">
<br>
<h1>Elenco Reparti</h1>
<html><body>
<!DOCTYPE html PUBLIC "-//W3C//DTD XHTML 1.0 Strict//EN" 
"http://www.w3.org/TR/xhtml1/DTD/xhtml1-strict.dtd">
<html xmlns="http://www.w3.org/1999/xhtml">
<head>
<title>Super</title>
<meta http-equiv="Content-Type" content="text/html; charset=utf-8" />
<link href="default.css" rel="stylesheet" type="text/css" />
</head>
<body>
<?php
include 'connessione.php';
include 'session.php';
$query="SELECT * FROM reparti";
$risultati=mysql_query($query);
$num=mysql_numrows($risultati);
mysql_close();
?>
<table width="70%"height="125" border="3"><tr>
<td align ="center"><strong> ID</strong> </td>
<td align ="center"><strong>NOME</strong> </td>
<td align ="center"><strong>SCORTA</strong> </td>
</tr>
<?php
   $i=0;
   while ($i < $num) {
     $id_reparto=mysql_result($risultati,$i,"id_reparto");
$nome=mysql_result($risultati,$i,"nome");
```
### **\$scorta=mysql\_result(\$risultati,\$i,"scorta");**

```
?>
<tr>
<td align ="center"> <?php echo $id;?></td>
<td align ="center"> <?php echo $nome;?></td>
<td align ="center"> <?php echo $scorta;?></td>
<td align ="center"> <form method="post" action="cancellazione_reparto.php">
<input name="prova" type="hidden" value="<?php echo $id; ?>">
<input name="submit" type="submit" value="Cancella">
</form></td>
<td align ="center"> <form method="post" action="modifica_reparto.php">
<input name="modifica" type="hidden" value="<?php echo $id;?> "> 
<input name="submit" type="submit" value="modifica">
</form></td> <br> 
<?php 
$i++; 
} 
?> 
</table>
<br>
<br>
<br>
<br>
  <div id="footer">
Copyright © Supermarket
Via Harar, 20100 Milano (MI)
P.IVA 0221565888410
</div>
</html>
setting.php
          ************************************************************************
<?php
$my_database_txt = 'prodotti.txt';
?>
sottoscorta.php
************************************************************************
<html><body>
<!DOCTYPE html PUBLIC "-//W3C//DTD XHTML 1.0 Strict//EN" 
"http://www.w3.org/TR/xhtml1/DTD/xhtml1-strict.dtd">
<html xmlns="http://www.w3.org/1999/xhtml">
<head>
<title>Prodotti Sottoscorta</title>
<meta http-equiv="Content-Type" content="text/html; charset=utf-8" />
<link href="default.css" rel="stylesheet" type="text/css" />
</head>
```

```
<body>
<div id="header">
<h1 align="center">Supermarket</h1>
<h2 align="center" class="style1">Benvenuto </h2>
<div id="navigation">
<div id='cssmenu'>
<ul>
  <li class='active'><a href='index.html'>Home</a></li>
   <li><a href="catalogo.php">Catalogo</a></li> 
   <li><a href="eventi.php">Eventi</a></li> 
   <li ><a href="login.html">Area dipendenti</a></li>
<li><a href="login_utente.html">Area utente</a></li>
   <li><a href="dovesiamo.html">Punti vendita</a></li> 
   <li><a href="ourgroup.html">Il nostro gruppo</a>
</ul>
</div>
</div><!--#navigation-->
</div><!--#header-->
<div style="clear: both;">&nbsp;</div>
<div id="container">
  <div id="colOne">
<div class="margin-news">
  </div>
  <div id="colTwo">
  </div>
 <div style="clear: both;">&nbsp;</div>
</div>
<br>
<link href="style.css" rel="stylesheet" type="text/css">
<div id="header">
<h1> PRODOTTI SOTTOSCORTA </h1>
<BR>
<h3> Elenco dei prodotti sottoscorta e dei relativi reparti.</h3>
<html><br/>body>
<?php
include 'connessione.php';
$query="SELECT * FROM prodotti,reparti
                           WHERE prodotti.id_reparto=reparti.id_reparto
```

```
 AND reparti.scorta=0";
$risultati=mysql_query($query);
```
**\$num=mysql\_numrows(\$risultati);**

**mysql\_close(); ?>**

```
<table width="70%"height="125" border="3"><tr>
<td align ="center"><strong> Id Reparto </strong> </td>
<td align ="center"><strong> Nome Reparto</strong> </td>
<td align ="center"><strong> Id prodotto</strong> </td>
<td align ="center"><strong>Nome Prodotto</strong> </td>
<td align ="center"><strong>Tipo</strong> </td>
<td align ="center"><strong>Prezzo</strong> </td>
```
**</tr>**

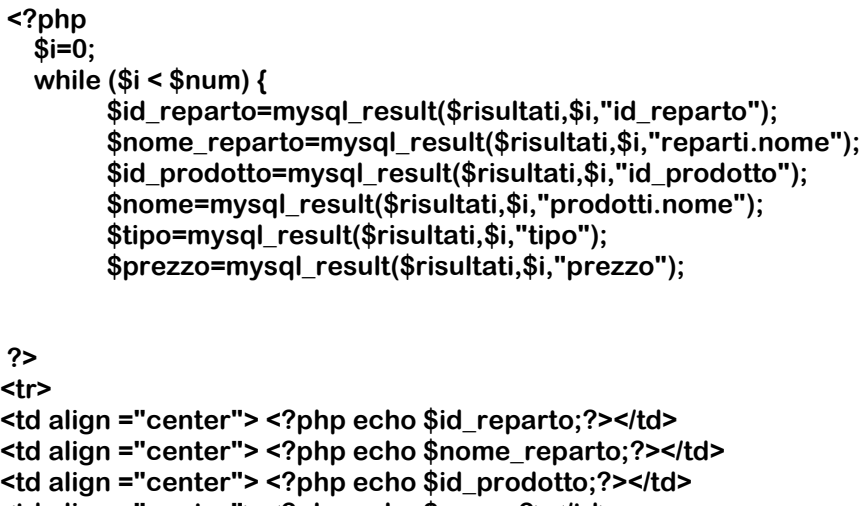

**<td align ="center"> <?php echo \$nome;?></td>**

**<td align ="center"> <?php echo \$tipo;?></td>**

**<td align ="center"> <?php echo \$prezzo;?></td>**

**<?php \$i++; } ?> </table>**

**<br>**

**<br> <br> </div>**

**<div id="footer"> Quartiere Citylife, 20100 Milano (MI) P.IVA 0221565888410 </div>**

**update\_fornitore.php**

#### $<$ ?php

include"connessione.php"; //Inizializzo Varibili

\$id reparto=\$ POST['modifica']; \$nome=\$\_POST['nome'];

mysql\_query("UPDATE ffronitoti SET nome='\$nome'WHERE id\_fornitore='\$id\_fornitore'") or die(mysql error()); \$result5=mysql\_query(\$query5);

 $?$ 

<html><body>

 $<$ BR $>$ <html><body>

<head> <title>Supermercato</title> <meta http-equiv="Content-Type" content="text/html; charset=utf-8" /> <link href="default.css" rel="stylesheet" type="text/css" />  $<$ /head> <body> <div id="header"> <h1>Supermercato</h1> </div> <div style="clear: both;">&nbsp;</div> <div id="content"> <div id="colOne"> <div class="margin-news">  $\le$ /div> <div id="colTwo">  $\langle$ div> <div style="clear: both:">&nbsp:</div> </div> <div id="footer">  $br>$ <h1><br />big> modifica avvenuta con successo</h1></big> <html><body> <head> <title>Supermercato</title> <meta http-equiv="Content-Type" content="text/html; charset=utf-8" /> <link href="default.css" rel="stylesheet" type="text/css" /> </head> <body> <div id="colOne"> <div id="menu1">

```
<sub>ul</sub></sub>
</div>
```

```
<div class="margin-news">
```

```
 </div>
<div style="clear: both;">&nbsp;</div>
</div>
```

```
</body>
```
**<?php include'connessione.php'; //Selezione DataBase**

```
$query="SELECT * FROM fornitori";
$risultati=mysql_query($query);
```
**\$num=mysql\_numrows(\$risultati);**

```
mysql_close();
?>
```

```
<table align = "center" width="100%"height="300" border="5"><tr>
<td align ="center"><strong> ID FORNITORE </strong> </td>
<td align ="center"><strong>NOME</strong> </td>
<td align ="center"><strong>ELIMINA</strong> </td>
<td align ="center"><strong>MODIFICA</strong> </td>
```
**</tr> <?php \$i=0; while (\$i < \$num) { \$id\_reparto=mysql\_result(\$risultati,\$i,"id\_fornitore"); \$nome=mysql\_result(\$risultati,\$i,"nome");**

```
?>
<tr>
<td align ="center"> <?php echo $id_fornitore;?></td>
<td align ="center"> <?php echo $nome;?></td>
<td align ="center"> <form method="post" action="cancella_fornitore.php">
<input name="prova" type="hidden" value="<?php echo $id_fornitore; ?>">
<input name="submit" type="submit" value="Cancella">
</form></td>
<td align ="center"> <form method="post" action="modifica_fornitore.php">
<input name="modifica" type="hidden" value="<?php echo $id_fornitore;?> "> 
<input name="submit" type="submit" value="modifica">
</form></td> <br> 
<?php
```

```
$i++; 
} 
?>
```

```
</table>
 </body>
<br/><sub>br</sub>\langlehr>
 \mathsf{chr}<A HREF="index.html"> <h2>HOME </h2></A>
 </div>
 <div style="clear: both;">&nbsp;</div>
</div>
<div id="footer">
<br/><sub>br</sub></body>
</htm\overline{>}c:\users\andrea\supermercato\update_reparto.php.txt
<?php
        include"connessione.php";
 //Inizializzo Varibili
$id reparto=$ POST['modifica'];
$nome=$_POST['nome'];
$scorta=$_POST['scorta'];
mysql_query("UPDATE
                                     SET
                                              nome='$nome',scorta='$scorta'
                                                                                 WHERE
                          reparti
id_reparto='$id_reparto'")
or die(mysql_error());
               $result5=mysql_query($query5);
?<html><body>
<RR>
<html><body>
<head>
<title>Supermercato</title>
<meta http-equiv="Content-Type" content="text/html; charset=utf-8" />
<link href="default.css" rel="stylesheet" type="text/css" />
</head>
<body>
<div id="header">
<h1>Supermercato</h1>
</div>
<div style="clear: both;">&nbsp;</div>
<div id="content">
 <div id="colOne">
```
<div class="margin-news">

 **</div> <div id="colTwo"> </div>** <div style="clear: both;">&nbsp;</div> **</div> <div id="footer"> <br>** <h1><br/>big> modifica avvenuta con successo </h1></big> <html><br/>body> **<head> <title>Supermercato</title> <meta http-equiv="Content-Type" content="text/html; charset=utf-8" /> <link href="default.css" rel="stylesheet" type="text/css" /> </head> <body> <div id="colOne"> <div id="menu1"> <ul> </div> <div class="margin-news"> </div>** <div style="clear: both;">&nbsp;</div> **</div> </body> <?php include'connessione.php'; //Selezione DataBase \$query="SELECT \* FROM reparti"; \$risultati=mysql\_query(\$query); \$num=mysql\_numrows(\$risultati); mysql\_close(); ?> <table align = "center" width="100%"height="300" border="5"><tr> <td align ="center"><strong> ID REPARTO </strong> </td> <td align ="center"><strong>NOME</strong> </td>**

```
<td align ="center"><strong>SCORTA</strong> </td>
<td align ="center"><strong>ELIMINA</strong> </td>
```
**<td align ="center"><strong>MODIFICA</strong> </td>**

```
</tr>
```

```
<?php
  $i=0;while ($i < $num) {
    $id_reparto=mysql_result($risultati,$i,"id_reparto");
$nome=mysql result($risultati,$i,"nome");
$scorta=mysql_result($risultati,$i,"scorta");
?str<td align ="center"> <?php echo $id_reparto;?></td>
<td align ="center"> <?php echo $nome;?></td>
<td align ="center"> <?php echo $scorta;?></td>
<td align ="center"> <form method="post" action="cancella_reparto.php">
<input name="prova" type="hidden" value="<?php echo $id_reparto; ?>">
<input name="submit" type="submit" value="Cancella">
</form></td>
<td align ="center"> <form method="post" action="modifica_reparto.php">
<input name="modifica" type="hidden" value="<?php echo $id reparto;?> ">
<input name="submit" type="submit" value="modifica">
</form></td> <br>
<?php
$i++:
\frac{1}{2}</table>
 </body>
\langlebr>
<br/>-<br/>br>\mathsf{chr}<A HREF="hindex.html"> <h2>HOME </h2></A>
\langlediv>
 <div style="clear: both;">&nbsp;</div>
\langlediv>
<div id="footer">
\langlehr>
</body>
</html>
users.php
<html>
<head>
<title>
I nostri fan
</title>
</head>
<link href="style.css" rel="stylesheet" type="text/css">
```

```
<body style="position: relative; margin-top: 48px;">
```

```
<div id="header">
<h1 align="center">Supermarket</h1>
<h2 align="center" class="style1">Benvenuto </h2>
<div id="navigation">
<div id='cssmenu'>
<ul>
  <li class='active'><a href='#'>Home</a></li>
   <li><a href="catalogo.php">Catalogo</a></li> 
   <li><a href="eventi.php">Eventi</a></li> 
   <li ><a href="login.html">Area dipendenti</a></li>
<li><a href="login_utente.html">Area utente</a></li>
   <li><a href="dovesiamo.html">Punti vendita</a></li> 
   <li><a href="ourgroup.html">Il nostro gruppo</a>
</ul>
</div>
</div><!--#navigation-->
</div><!--#header-->
<h1> I nostri fan </h1>
<h2><a href="eventi.php"> Ritorna all'area eventi </a></h2>
<?php 
$my_database_txt = 'registrazioni.txt'; 
$array_righi = file($my_database_txt); 
foreach($array_righi as $key => $prodotti){ 
   list($nome,$cognome,$indirizzo,$localita,$username,$provincia,$telefono,$email,$psw) = 
explode(",", $prodotti); 
   echo ' 
     Nome: ' .$nome. '<br />
     Cognome: ' .$cognome. '<br /> 
     Citta: ' .$localita. '<br /> 
    Provincia: '.$provincia. '<br />
     </p> 
     <hr />'; 
  } 
?> 
  <div id="footer">
Copyright © The Blue Tower
Via Harar, 20100 Milano (MI)
P.IVA 0221565888410
</div>
</html>
verifica_presenze_staff.php
************************************************************************
<html>
<link href="style.css" rel="stylesheet" type="text/css">
```
**<body style="position: relative; margin-top: 48px;">**

```
<div id="header">
<h1 align="center">Supermarket</h1>
<h2 align="center" class="style1">Benvenuto </h2>
<div id="navigation">
<div id='cssmenu'>
<ul>
  <li class='active'><a href='#'>Home</a></li>
   <li><a href="catalogo.php">Catalogo</a></li> 
   <li><a href="eventi.php">Eventi</a></li> 
   <li ><a href="login.html">Area dipendenti</a></li>
<li><a href="login_utente.html">Area utente</a></li>
   <li><a href="dovesiamo.html">Punti vendita</a></li> 
   <li><a href="ourgroup.html">Il nostro gruppo</a>
</ul>
</div>
</div><!--#navigation-->
</div><!--#header-->
<?php 
$my_database_txt = 'presenze_staff.txt'; 
$array_righi = file($my_database_txt); 
foreach($array_righi as $key => $prodotti){ 
   list($nome,$cognome,$data,$ora, $professione) = explode(",", $prodotti); 
   echo ' 
     <p> 
     Nome: ' .$nome. '<br /> 
     Cognome: ' .$cognome. '<br /> 
Professione: '.$professione. '<br />
 Data: ' .$data. '<br />
     Ora: ' .$ora. '<br /> 
     </p> 
     <hr />'; 
  } 
?> 
</html>
```